# **UNIVERSIDAD TÉCNICA DE AMBATO**

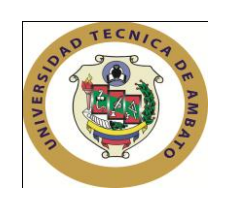

# **FACULTAD DE CIENCIAS HUMANAS Y DE LA EDUCACIÓN**

## **CENTRO DE ESTUDIOS DE POSGRADO**

# **MAESTRÍA EN TECNOLOGÍAS DE LA INFORMACIÓN Y MULTIMEDIA EDUCATIVA**

**Tema**:

### **"LA BIBLIOTECA VIRTUAL DE INFORMÁTICA BÁSICA DEL COLEGIO TÉCNICO ¨RUBÉN CEVALLOS VEGA¨ DE LA CIUDAD DE TENA Y EL PROCESO DE ENSEÑANZA APRENDIZAJE, DURANTE EL PERÍODO ACADÉMICO 2009 – 2010".**

### **TRABAJO DE INVESTIGACIÓN**

Previo a la obtención del Grado Académico de Magíster en Tecnología de la Información y Multimedia Educativa

**Autor**: *Ing. Juan M. Espín Montesdeoca*

**Director:** *Ing. Mg. Javier Salazar Mera*

Ambato - Ecuador

2010

#### **Al Consejo de Posgrado de la UTA**

El tribunal receptor de la defensa del trabajo de investigación con el tema: **"La Biblioteca Virtual de Informática Básica del Colegio Técnico ¨Rubén Cevallos Vega¨ de la Ciudad de Tena y el proceso de enseñanza aprendizaje, durante el período académico 2009 – 2010"**, presentado por: Ing. Juan Marcial Espín Montesdeocay conformada por: Ing. Mg. Lenin Ríos Lara, Ing. Mg. Wilma Gavilanes López e Ing. Mg. Fabián Morales Fiallos*,* Miembros del Tribunal, *Ing. Mg. Javier Salazar Mera,*  Director del trabajo de investigación y presidido por*:* Dr. José Antonio Romero*,* Presidente del Tribunal; Ing. Mg. Juan Garcés Chávez Director del CEPOS – UTA, una vez escuchada la defensa oral el Tribunal aprueba y remite el trabajo de investigación para uso y custodia en la biblioteca de la UTA.

Dr. José Antonio Romero Ing. Mg. Juan Garcés Chávez Presidente del Tribunal de Defensa DIRECTOR DEL CEPOS

*---------------------------------- --------------------------------------*

---------------------------------------

*Ing. Mg. Javier Salazar Mera* Director de Tesis

--------------------------------- Ing. Mg. Lenin Ríos Lara

Miembro del Tribunal

----------------------------------------- Ing. Mg. Wilma Gavilanes López Miembro del Tribunal

---------------------------------------- Ing. Mg. Fabián Morales Fiallos Miembro del Tribunal

#### **AUTORÍA DE LA INVESTIGACIÓN**

La responsabilidad de las opiniones, comentarios y criticas emitidas en el trabajo de investigación con el tema: **"La Biblioteca Virtual de Informática Básica del Colegio Técnico ¨Rubén Cevallos Vega¨ de la ciudad de Tena y el proceso de enseñanza aprendizaje, durante el período académico 2009 – 2010"**, nos corresponde exclusivamente al Ing. Juan Marcial Espín Montesdeoca y del Ing. Mg. Javier Salazar Mera, Director del trabajo de investigación; y el patrimonio intelectual del mismo a la Universidad Técnica de Ambato.

----------------------------------------------- -----------------------------------------

Ing. Juan Marcial Espín Montesdeoca *Ing. Mg. Javier Salazar Mera* **Autor Director** 

### **DERECHOS DE AUTOR**

Autorizo a la Universidad Técnica de Ambato, para que haga de este trabajo de investigación o parte de él un documento disponible para su lectura, consulta y procesos de investigación, según las normas de la Institución.

Cedo los Derechos de mi trabajo de investigación, con fines de difusión pública, además apruebo la reproducción de esta, dentro de las regulaciones de la Universidad.

**------------------------------**

Ing. Juan Marcial Espín Montesdeoca

## **DEDICATORIA**

Este trabajo investigativo es dedicado en especial a Julia Montesdeoca mi madre, Segundo Espín (+) mi padre, Catalina Delgado mi esposa, Alejandro Espín mi hijo, familiares y a todos aquellos que de una u otra manera apoyaron para que este escalón en mi vida se haya cristalizado.

### **AGRADECIMIENTO**

A la Universidad Técnica de Ambato, Facultad de Ciencias Humanas y de la Educación, porque a lo largo de mi vida estudiantil he logrado formarme de una manera muy profesional, y en tal virtud poder enfrentar los retos que exista en el país y en nuestra vida en general.

Al Ing. M.Sc. Javier Salazar Mera tutor de Tesis, quien ha sabido dirigir y aportar sus conocimientos de manera decisiva, para la culminación de esta investigación.

Y, al Dr. Klever Salazar, Rector del Colegio Rubén Cevallos Vega, quien ha sabido aportar sus valiosos conocimientos e involucrar dentro de las actividades de la institución de una manera responsable y desinteresada.

# ÍNDICE GENERAL DE CONTENIDOS

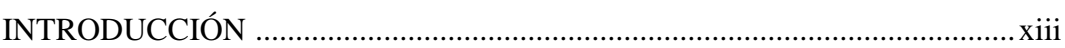

# **CAPÍTULO I**

### **EL PROBLEMA**

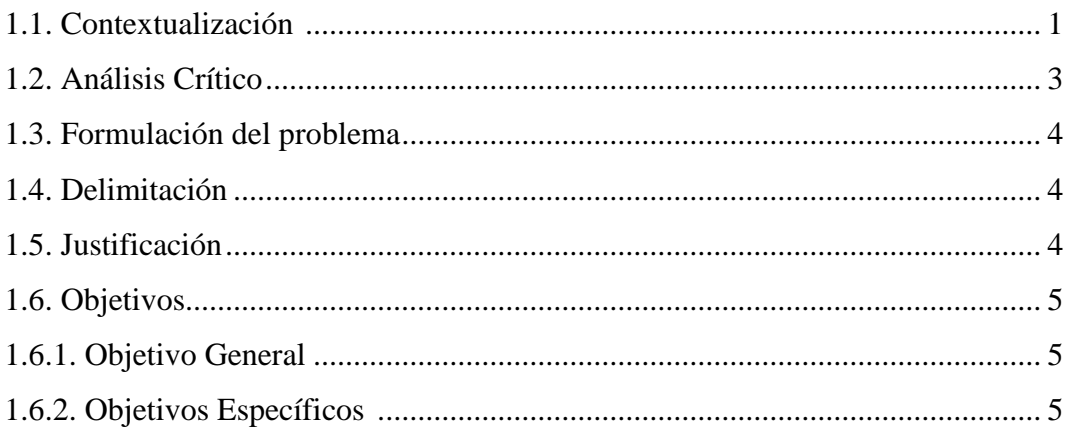

# **CAPÍTULO II**

# **FUNDAMENTOS TEÓRICOS**

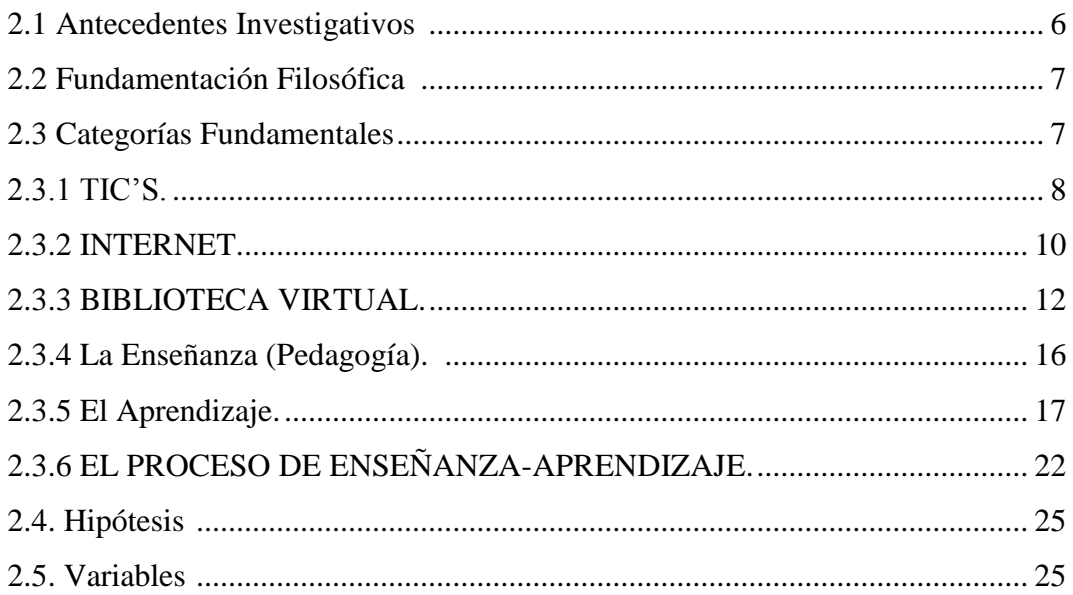

# **CAPÍTULO III**

# METODOLOGÍA

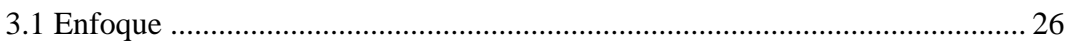

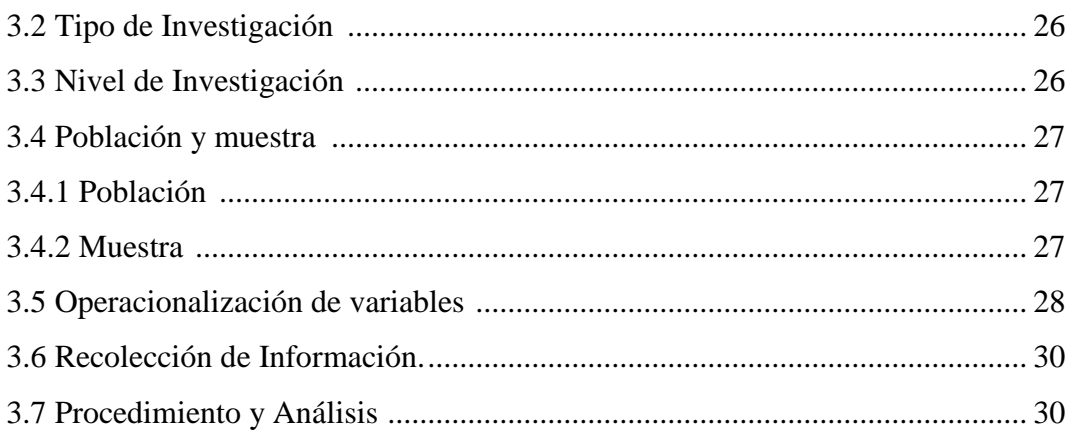

## **CAPÍTULO IV**

## ANÁLISIS E INTERPRETACIÓN DE RESULTADOS

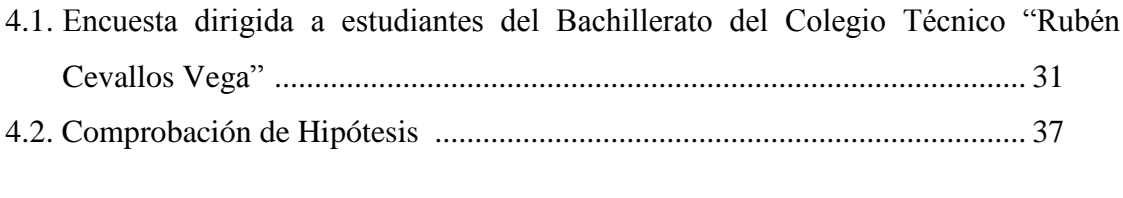

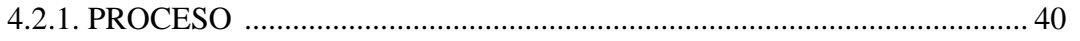

## **CAPÍTULO V**

### **CONCLUSIONES Y RECOMENDACIONES**

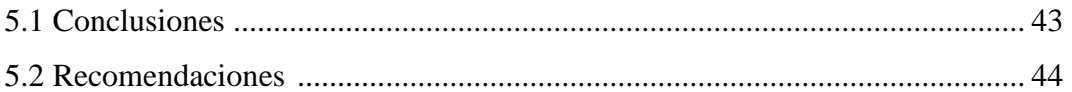

### **CAPÍTULO VI**

### **PROPUESTA**

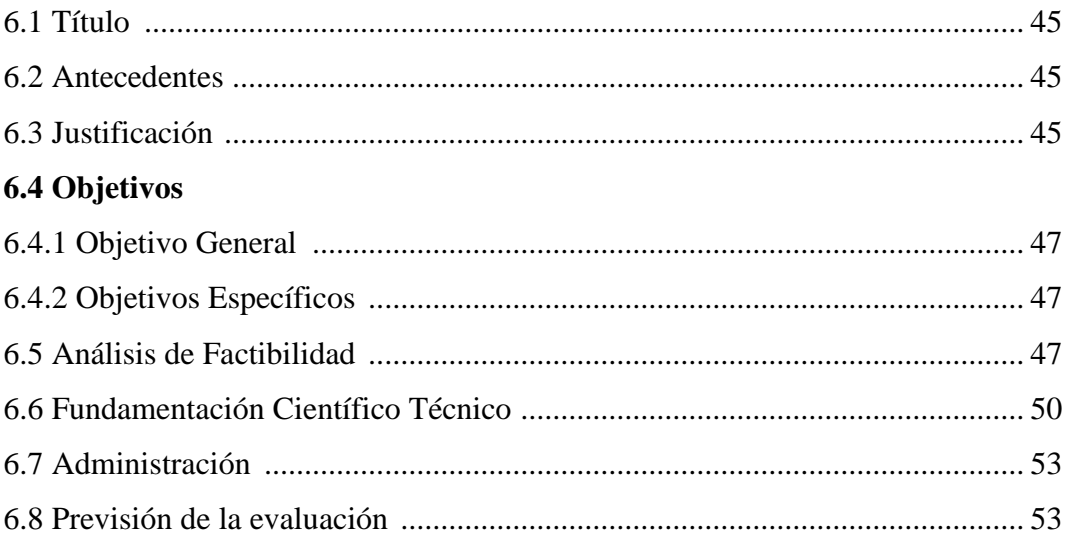

# **ÍNDICE DE TABLAS**

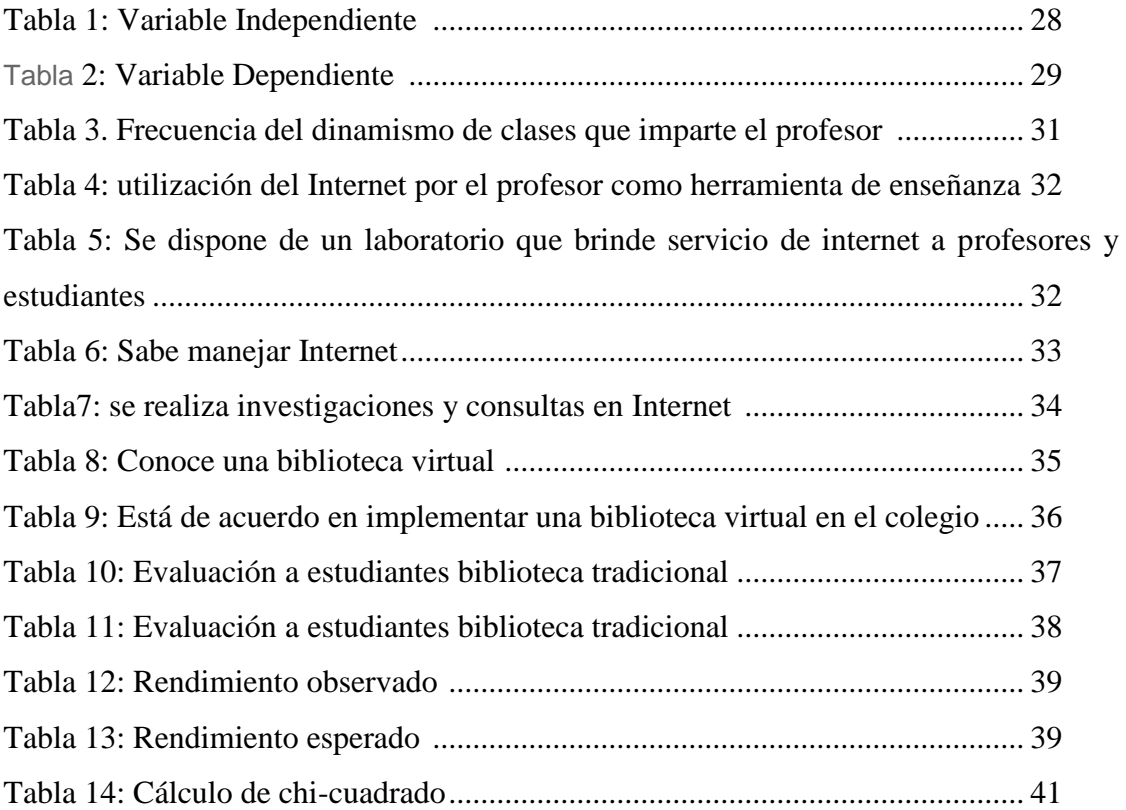

# **ÍNDICE DE GRÁFICOS**

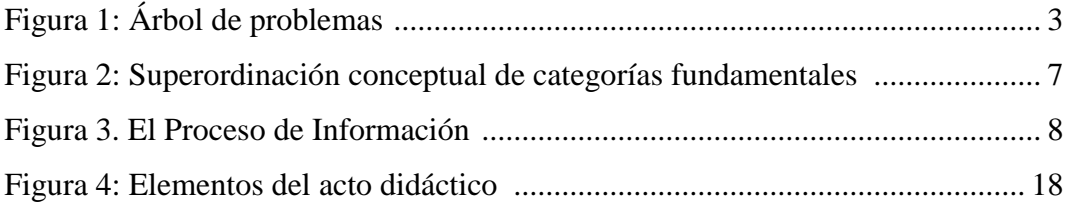

### **UNIVERSIDAD TÉCNICA DE AMBATO CENTRO DE ESTUDIOS DE POSTGRADO FACULTAD DE CIENCIAS HUMANAS Y DE LA EDUCACIÓN MAESTRÍA EN**

### **TEMA: "LA BIBLIOTECA VIRTUAL DE INFORMÁTICA BÁSICA DEL COLEGIO TÉCNICO ¨RUBÉN CEVALLOS VEGA¨ DE LA CIUDAD DE TENA" Y EL PROCESO DE ENSEÑANZA APRENDIZAJE, DURANTE EL PERÍODO ACADÉMICO 2009 – 2010".**

**Autor:** Ing. Juan Marcial Espín Montesdeoca **Director:** Ing. Mg. Javier Vinicio Salazar Mera

### **RESUMEN EJECUTIVO**

En este trabajo de investigación se propone dinamizar el Proceso de Enseñanza Aprendizaje en el Bachillerato del Colegio Técnico "Rubén Cevallos Vega", a través de la implementación de una Biblioteca Virtual de Informática Básica, que le brindará al estudiante una fuente de consulta para que refuerce y amplíe los conocimientos adquiridos en el aula de clase.

La aplicación de una Biblioteca Virtual como recurso educativo, tiene su fundamento en que el profesor ya no es el único protagonista de la educación, prácticamente ahora se ha convertido en un guía de sus estudiantes, les da la pauta pero el estudiante es quien mediante la investigación desarrollará su pensamiento crítico y será capaz de recibir información, evaluar la misma y sacar sus propias conclusiones.

Se experimentó con los estudiantes del Bachillerato, con el 1er año Común se trabajó de la manera tradicional, enviando consultas con bibliografía de libros de Computación, y con los terceros de Construcción y Cerámica, se empleó la Biblioteca

Virtual para que realice sus investigaciones. Los resultados obtenidos mediante una encuesta determinaron que existe aceptación por parte de estudiantes y profesores para la implementación y utilización de la Biblioteca Virtual de Informática Básica en el Proceso Enseñanza Aprendizaje.

Se comprobó que el rendimiento de los estudiantes mejora con la utilización de la Biblioteca Virtual, así lo demuestran los resultados obtenidos y procesados estadísticamente.

## **INTRODUCCIÓN**

Las nuevas tecnologías de la información y la comunicación, más conocidas como Ntic's se están convirtiendo en parte esencial de la educación, pues la hacen interactiva, dinámica y participativa, así por ejemplo las Bibliotecas Virtuales ofrecen al estudiante un mundo de información donde él puede resolver problemas a través de la investigación y ser el autor de su propio aprendizaje.

En el estudio realizado, el **Capitulo I** se refiere a la contextualización, los cambios operados, durante los últimos años, en los campos de la informática, la información y la tecnología de las comunicaciones, han impulsado el desarrollo de la denominada sociedad de la información, donde una parte significativa de la actividad humana se dedica a la producción, manejo y uso de la información.

**En el capítulo II** se encuentran los antecedentes investigativos, las bibliotecas no han quedado exentas de éste proceso, han sufrido transformaciones en sus procedimientos, el desarrollo tecnológico ha revolucionado el trabajo propio de una biblioteca, sobre todo, como resultado de las demandas de los usuarios actuales, quienes exigen una respuesta rápida, directa y relevante a sus necesidades de información.

La biblioteca ha sufrido unos cambios vertiginosos en las últimas décadas. Y ello se debe a la tecnología y a la necesidad de información en el mundo actual. El cúmulo de la misma es de tal magnitud que ninguna organización puede mantenerla físicamente.

**En el capítulo III** se habla sobre la metodología, la presente investigación se sitúa dentro del enfoque Crítico – Propositivo, complementado con el Paradigma Constructivista, en donde el estudiante es quien aprende involucrándose con otros compañeros durante el proceso de [construcción](http://www.monografias.com/trabajos16/kaizen-construccion/kaizen-construccion.shtml#CARATER) del [conocimiento](http://www.monografias.com/trabajos/epistemologia2/epistemologia2.shtml) [\(construcción](http://www.monografias.com/trabajos16/kaizen-construccion/kaizen-construccion.shtml#CARATER) social), tomando la [retroalimentación](http://www.monografias.com/trabajos5/teorsist/teorsist.shtml#retrp) como un factor fundamental en la adquisición final de contenidos.

**En el capítulo IV** se hace un análisis e interpretación de resultados de las diferentes encuestas realizadas a los estudiantes del Bachillerato del Colegio Rubén Cevallos Vega, y también se visualiza con gráficas estadísticas los datos obtenidos.

**El capitulo V** se refiere a las conclusiones y recomendaciones visualizadas en este trabajo investigativo.

En el **capítulo VI** se propone que se implemente una biblioteca virtual de informática básica en el colegio técnico Rubén Cevallos Vega de la ciudad del Tena.

En el **capítulo VII**

Las referencias bibliográficas y la propuesta

# **CAPÍTULO I EL PROBLEMA**

#### **1.1 Contextualización**

Los cambios operados, durante los últimos años, en los campos de la informática, la información y la tecnología de las comunicaciones, han impulsado el desarrollo de la denominada sociedad de la información, donde una parte significativa de la actividad humana se dedica a la producción, manejo y uso de la información. Con el surgimiento de Internet, se ha multiplicado la cantidad de información disponible; lo que ha creado la necesidad de emplear medios más eficaces para organizar y recuperar información relevante. En este sentido, las bibliotecas virtuales constituyen un modelo de trabajo de gran valor.

Desde hace algunos años, las bibliotecas comenzaron a emplear las computadoras para registrar, almacenar, procesar y distribuir información a sus usuarios, sin embargo, en sus inicios, era difícil avizorar la presencia de redes de computadoras que abarcasen países enteros y mucho menos una red de redes a escala planetaria con la posibilidad real de disponer de información textual o gráfica en formato electrónico. Los avances científicos y tecnológicos actuales rebasan las expectativas existentes sobre las posibilidades reales de registrar, almacenar, procesar y transmitir información de diversos tipos.

La educación en todos los niveles está atravesando un cambio de paradigmas, orientado hacia un modelo activo, participativo y horizontal, dejando atrás la concepción de la enseñanza y aprendizaje como transmisión y observación, abriéndole las puertas a nuevas estrategias para el aprendizaje, fundamentadas en un "aprendizaje significativo", siendo ésta una actividad cognoscitiva compleja que involucra condiciones internas y externas del estudiante.

Las nuevas tecnologías de la información y de las comunicaciones posibilitan la creación de un nuevo espacio socio-virtual para las interrelaciones humanas, éste nuevo entorno, se está desarrollando en el área de la educación, porque posibilita nuevos procesos de aprendizaje y transmisión del conocimiento a través de las redes modernas de comunicaciones.

Actualmente el acceso a Internet es cada vez más frecuente por parte de los estudiantes a la hora de buscar información. El uso de Internet como herramienta de investigación se ha convertido en poco tiempo en una gran alternativa para el uso de las bibliotecas. Es ya cosa común encontrar dentro de una biblioteca una sala de computación con acceso a Internet. Se hace evidente pues, la interrelación que existe entre estas dos grandes fuentes de información. Sin embargo, es notorio el hecho de que cada vez más el estudiante en general prefiere obtener los datos que necesita para su investigación a través de la "autopista de la información" y no de la biblioteca tradicional.

Entre las principales ventajas para el uso de las Bibliotecas Virtuales podemos enumerar:

- La falta de tiempo que nos impide el trasladarnos a una biblioteca pública cada vez que la necesitemos.
- El deplorable estado en que se encuentran muchas de las bibliotecas y no brindan material útil para las investigaciones.

En el colegio el trabajo de los estudiantes se dirige a la utilización de la ofimática, principalmente Word y Excel, al no existir una biblioteca virtual, direcciones, catálogos, no pueden desarrollar de una mejor manera el proceso del conocimiento, existiendo las herramientas necesarias.

#### **1.2. Análisis Crítico**

La introducción de la Biblioteca Virtual en el sector educativo viene enmarcada por una situación de cambios: cambios en los estudiantes y profesores, cambios en los entornos o escenarios de aprendizaje, cambios en los modelos y concepciones, es decir, cambios en todos los elementos del proceso didáctico, incluidos los objetivos para la educación, los mismos que tendrán que orientarse al desarrollo de la capacidad de análisis, de síntesis y de razonamiento de los estudiantes.

En la Biblioteca del Colegio Técnico ¨Rubén Cevallos Vega¨ existe poquísimos textos desactualizados y colocados en estantes donde el que investiga encontrará un mundo inerte y su universo intelectual queda rezagado a una parte mínima de lo que pretende alimentarlo.

La educación actual necesita proporcionar los medios y los recursos para dar respuesta a las nuevas formas de educación en las que están implícitas las tecnologías de información y comunicación, el paradigma educativo, la socialización, entre otros.

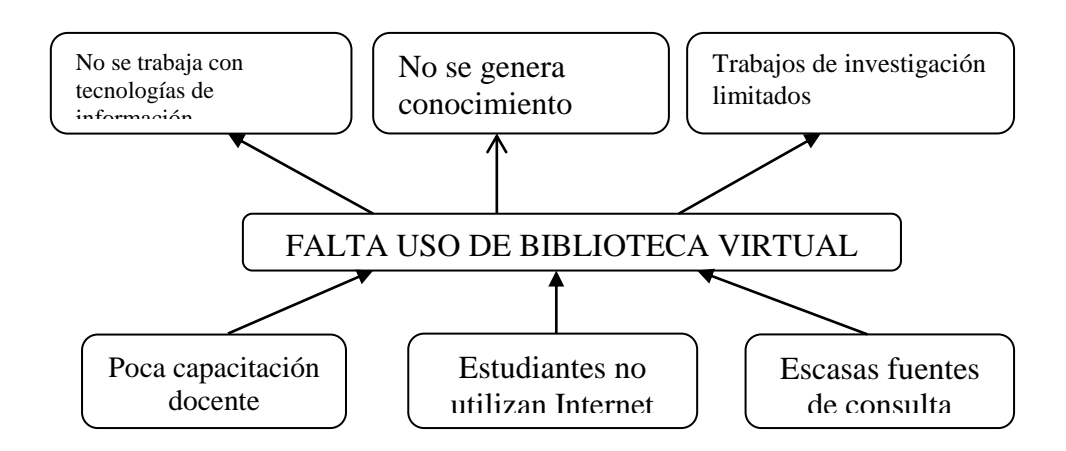

**Figura 1: Árbol de problemas**

#### **1.3 Formulación del problema**

¿La utilización de la Biblioteca Virtual permitirá dinamizar el proceso de enseñanza aprendizaje de Informática Básica en el Colegio Técnico "Rubén Cevallos Vega", de la ciudad de Tena?

#### **1.4 Delimitación**

#### **1.4.1 Delimitación Espacial**

La investigación se realizará en el Colegio Técnico "Rubén Cevallos Vega", de la Comunidad de Tazayacu, de la ciudad de Tena, provincia de Napo,

#### **1.4.2 Delimitación Temporal**

La investigación se aplicará en el año lectivo 2009 -2010.

#### **1.5 Justificación**

Educación y virtualidad se complementan en la medida en que la educación puede gozar de las posibilidades de creatividad de la virtualidad para mejorar o diversificar sus procesos y acciones encaminados a la enseñanza y al aprendizaje, mientras que la virtualidad como sistema se beneficia de la metodología de trabajo educativo y de comunicación, necesaria en aquellos casos habituales en los que la finalidad de la relación en la red sobrepasa la de la búsqueda de información.

La Biblioteca Virtual pretende ser un espacio vivo y dinámico para el trabajo, la búsqueda de información, el diálogo y el intercambio, donde la información se renueve y enriquezca constantemente.

Se debe tener presente que la importancia de ésta propuesta de investigación radica en que la misma contribuirá a la formación de los estudiantes en su desarrollo personal como también en su desarrollo intelectual teniendo presente que los conocimientos adquiridos son los cimientos o bases para la construcción de nuevos conocimientos que les permitan llevar una mejor calidad de vida.

#### **1.6 Objetivos**

#### **1.6.1 Objetivo General**

Diagnosticar la utilización de la Biblioteca Virtual de Computación Básica por parte de los estudiantes del Colegio Técnico "Rubén Cevallos Vega" de la ciudad de Tena, en el proceso de enseñanza aprendizaje.

### **1.6.2 Objetivos Específicos**

- $\Rightarrow$  Determinar la importancia de la aplicación de la Biblioteca Virtual, para la enseñanza de Computación en el Colegio Técnico "Rubén Cevallos Vega".
- $\Rightarrow$  Determinar un procedimiento para la utilización de la Biblioteca Virtual a los docentes del Área Técnica del Plantel.
- $\Rightarrow$  Proponer la implementación de la Biblioteca Virtual, para mejorar el proceso de enseñanza aprendizaje.

# **CAPÍTULO II FUNDAMENTOS TEÓRICOS**

#### **2.1 Antecedentes Investigativos**

En estos tiempos, cuando nos encontramos viviendo la aparición e implementación de nuevas tecnologías y el mundo de la información avanza a pasos acelerados, lo cual ha provocado cambios importantes en la sociedad con nuevas innovaciones tecnológicas, las bibliotecas no han quedado exentas de éste proceso, han sufrido transformaciones en sus procedimientos, el desarrollo tecnológico ha revolucionado el trabajo propio de una biblioteca, sobre todo, como resultado de las demandas de los usuarios actuales, quienes exigen una respuesta rápida, directa y relevante a sus necesidades de información. Estos factores han determinado la aparición de las BIBLIOTECAS VIRTUALES.

Es importante considerar que en el concepto de **Biblioteca Virtual** está presente el efecto de la integración de la informática y las comunicaciones cuyo exponente esencial es Internet.

 La Escuela Politécnica del Ejército les da la más cordial bienvenida al sitio Web de la Biblioteca Virtual, donde ponemos a su disposición información y contenido digital, orientado a fortalecer la investigación científica y el desarrollo profesional tanto para docentes como para estudiantes y así solventar la demanda de conocimiento de la nación ecuatoriana.

En este espacio encontrará accesos a bases de datos digitales con gran contenido de información, enlaces a sitios importantes de Ecuador y documentos producidos en la misma universidad como proyectos de tesis y publicaciones de los docentes para que sirvan de referente para futuros proyectos y artículos.

Igualmente tenemos el compromiso de enriquecer día a día este sitio con nueva y variada información, a fin de impulsar el desarrollo en base a conocimiento actual y confiable.

- Biblioteca Virtual Federico González Suárez
- $\checkmark$  Biblioteca Virtual de la Universidad Católica de Loja

### **2.2 Fundamentación Filosófica**

La investigación se encuadra dentro del Paradigma Crítico – Propositivo, en vista de que se trata de mejorar el Proceso de Enseñanza – Aprendizaje, y por ende la calidad de la educación, donde el profesor ya no sea el único centro de atención de la educación, sino que sea un guía y el estudiante se convierta en un sujeto activo que indague, explore e interprete los objetos de aprendizaje a partir de sus propias aptitudes y experiencias con la ayuda de una Biblioteca Virtual.

### **2.3 Categorías Fundamentales**

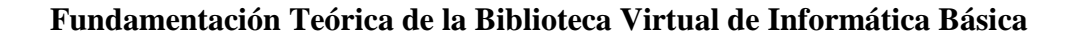

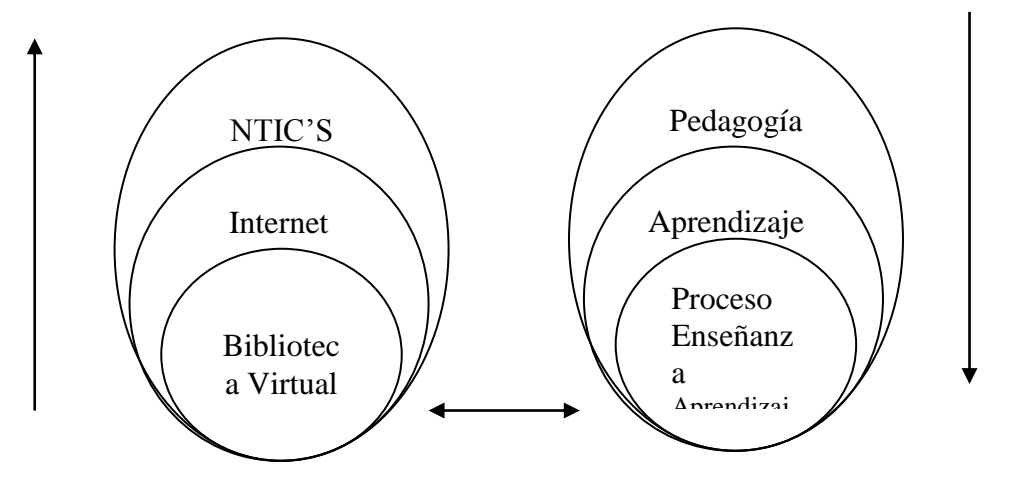

**Figura 2: Superordinación conceptual de categorías fundamentales**

#### **2.3.1. NTIC'S**

 $\overline{a}$ 

Según varios Autores, Formación de técnicos e investigadores en tecnologías de la información, Los Libros de Fundesco, Madrid, 1986<sup>1</sup>, Se denominan Tecnologías de la Información y las Comunicaciones, en adelante TIC, al conjunto de tecnologías que permiten la adquisición, producción, almacenamiento, tratamiento, comunicación, registro y presentación de informaciones, en forma de voz, imágenes y datos contenidos en señales de naturaleza acústica, óptica o electromagnética. Las TIC incluyen la electrónica como tecnología base que soporta el desarrollo de las telecomunicaciones, la informática y el audiovisual.

Vamos a profundizar en esta definición a partir de los elementos que en ella se citan, los cuales quedan explicados en la figura 1.

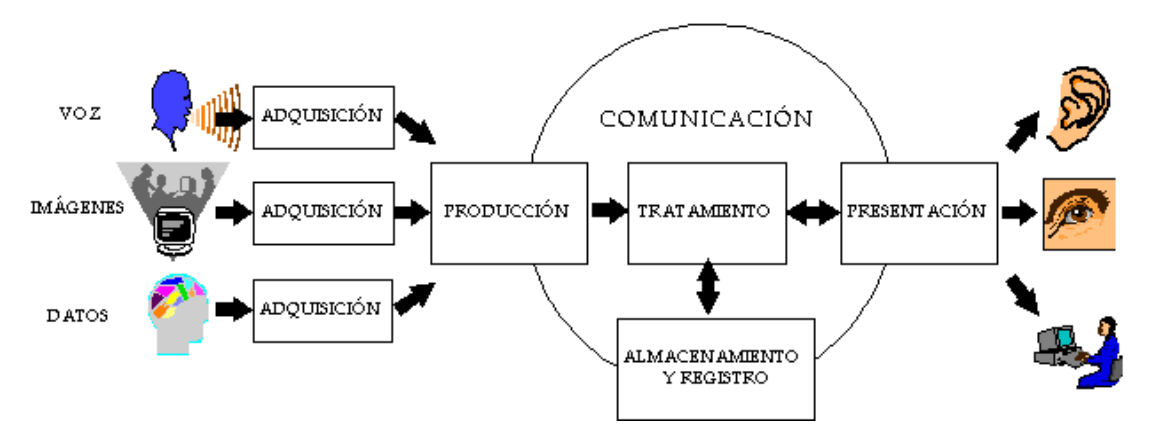

**Figura 3**. El Proceso de Información

Afirmar el carácter de tecnología para este campo del conocimiento y actividad profesional significa que estamos considerando de forma integrada:

 Una base teórica propia que sistematiza un conjunto de conocimientos científicos que proceden de distintas disciplinas básicas (Física, Matemáticas, etc.) y aplicadas (Electrónica, Teoría de la Señal, Algorítmica, etc.).

<sup>1</sup> s/a, Concepto de NTIC´S, Consultado 5/5/2010, http://www.gtic.ssr.upm.es/demo/curtic/1tl101.htm

- Un conjunto de técnicas, en el doble sentido de la palabra como artificio y método, que permiten diseñar, construir, fabricar, operar y evaluar sistemas complejos de tratamiento de la información.
- Un impacto socioeconómico y cultural profundo que afecta a todos los sistemas sociales y modos de vida.

Es un aporte teórico que fundamenta nuevos problemas de investigación sobre la base de las Nuevas Tecnologías de la Información y la Comunicación (NTIC'S) como instrumento de apoyo a los procesos de aprendizaje.

Cristina Crisolía y Claudia Marisa Pagano, establece la importancia que los Entornos Virtuales de Aprendizaje (EVA) generan como medios para la inclusión, ateniendo la desigualdad educativa. Teniendo en cuenta que la educación es un proceso social que acompaña al individuo a lo largo de su vida, se hace necesario desarrollar en los alumnos la capacidad y la competitividad en el manejo de la información como medio para resolver problemas, actuar éticamente, planear el futuro y prepararse para el cambio.

Es preciso reconocer que las nuevas tecnologías otorgan beneficios tanto económicos, sociales, pedagógicos como culturales a quienes las utilizan apropiadamente.

Desde una mirada constructivista, tenemos que contemplar el uso de las TICs como instrumento cognitivo, es decir, *enseñar-aprender* con las TICs llevando a cabo actividades colaborativas e interdisciplinarias (Marquès Graells 2000).

"Para que las TICs desarrollen todo su potencial de transformación (...) deben integrarse en el aula y convertirse en un instrumento cognitivo capaz de mejorar la inteligencia y potenciar la aventura de aprender" (Beltrán Llera citado en Marquès Graells  $2000$ <sup>2</sup>.

 $\overline{a}$ 

<sup>2</sup> s/a, Introducción, Consultado el 10/5/2010,

http://www.cibersociedad.net/congres2006/gts/comunicacio.php?id=84

Una cuestión relevante a la hora de comenzar a hablar de la vinculación de las NTICs en el proceso educativo, es la relativa a qué tipo de conocimiento y aprendizaje está emergiendo de esta relación innovadora.

Los desempeños de comprensión son actividades que van más allá de la memorización y la rutina, éstos contrastan con importantes actividades rutinarias que exigen la vida en general y la escolaridad en particular.

La velocidad de los cambios tecnológicos y muy especialmente, la introducción de Internet, obliga a las instituciones educativas a una modernización permanente de su quehacer cotidiano. A este fenómeno de expansión y complejidad creciente de los procesos de enseñanza y aprendizaje utilizando Internet, se denomina Entornos Virtuales de Aprendizaje (EVA).

Al pensar en los entornos virtuales de aprendizaje, es posible visualizarlos como una herramienta plena de inclusión pedagógica con el objeto de contribuir a reducir cualquier desigualdad y/o exclusión social vinculada, justamente, a las posibilidades de aprendizaje.

#### **2.3.2. INTERNET**

 $\overline{a}$ 

Según Ana Raas<sup>3</sup>, Internet es una Red de Redes porque está hecha a base de unir muchas redes locales de ordenadores, o sea de unos pocos ordenadores en un mismo edificio o empresa. Además, ésta es "La Red de Redes" porque es la más grande. Prácticamente todos los países del mundo tienen acceso a Internet.

Internet tuvo su origen en 1969 en una red llamada ARPANET, un proyecto financiado y propulsado por DARPA (Defense Advanced Research Projects Agency) del Ministerio de Defensa de los EE.UU., pretendía poner en contacto una importante cantidad de ordenadores de las instalaciones del ejército de EE.UU. Este proyecto

<sup>3</sup> s/a, Internet, Consultado el 20/05/2010,(http://www.monografias.com/trabajos81/introduccioninternet/introduccion-internet.shtml)

gastó mucho dinero y recursos en construir la red de ordenadores más grande en aquella época.

**Red de Ordenadores.-** Una red es un conjunto de computadores que pueden comunicarse compartiendo datos y recursos. Los tipos de redes que se conocen son:

- **a) LAN.-** Red de área local (Local Area Network), se denomina así a la red que interconecta computadores cercanos dentro de un mismo espacio físico (edificio, oficina, etc.).
- **b) MAN.-** Redes de área metropolitana (Metropolitan Area Network). Una MAN es básicamente una versión más grande de una LAN y normalmente se basa en una tecnología similar. Podría abarcar una serie de oficinas cercanas o en una ciudad.
- **c) WAN.-** Llamada red de área extensa o amplia (Wide Area Network) se denomina así a aquella red que abarca zonas dispersas o remotas que distan mucho entre sí, e incluso redes entre distintos países. Una WAN se extiende sobre un área geográfica amplia, a veces un país o un continente.

Como Internet es la unión de miles de redes de computadoras a las que se conectan millones de personas en todo el mundo. Tiene como finalidad principal la de poner información al servicio de los usuarios. Para poder receptar o emitir esta información las computadoras deben de ser capaces de comunicarse entre sí independientemente del Sistema Operativo que utilice. Esto es posible siempre y cuando los ordenadores hablen el mismo lenguaje.

En general, necesitaremos un computador, una conexión, un módem, un proveedor de acceso a Internet y un navegador.

La educación por línea se realiza en espacios virtuales, lugares no existentes más que como experiencia subjetiva compartida por personas que utilizan un conjunto de formas de intercambio de información basadas en sistemas de ordenadores, redes telemáticas y aplicaciones informáticas.

#### **2.3.3. BIBLIOTECA VIRTUAL**

Según MAGAN WALS, José Antonio<sup>4</sup>, Predomina el concepto de biblioteca como espacio y como proceso, por lo que es un concepto que refleja el dinamismo de la Internet. Lo virtual tiene que ver con el propósito y la flexibilidad del sistema de medios de la biblioteca para poder articularse flexiblemente y responder a diversas demandas. Virtual en este contexto se relaciona con el hecho que la biblioteca es relativa en espacio y tiempo, porque sus fronteras no las marca la geografía y su disponibilidad temporal es instancia de la demanda de quien la consulta.

Una Biblioteca Virtual no solo debe proporcionar al usuario la forma de localizar la información sino que debe facilitar el acceso a ella, tanto desde el punto de vista de la recuperación como de los costos.

De ninguna manera, la Biblioteca Virtual desplazará a la Biblioteca Tradicional, pero lo importante es que abre un nuevo camino para nuevos lectores, o para incentivar en los lectores otro tipo de soporte y acceso a otras obras y a bibliotecas de lugares distantes, que antes de estas Nuevas Tecnologías de la Información y de la Comunicación, el investigador estaba muchas veces imposibilitado de consultar.

La versión impresa es fácilmente transportable, utilizable en casi cualquier lugar, es satisfactoria a los sentidos y estimula la lectura continua, de principio a fin, facilita una visión global rápida al hojearlo.

Los libros en CD-ROM que han circulado en el mercado son enciclopedias y diccionarios; así como también cuentos infantiles, fábulas y libros para pintar. El ambiente de navegación por hipertextos e interfaces multimedia parece adaptarse mejor a este tipo de libros de consulta, que contienen información por trozos, de autonomía relativa, con referencias cruzadas.

 $\overline{a}$ 

<sup>4</sup> s/a, Teoría y Concepto de la Biblioteca, consultado el 25/05/2010, http://web.usal.es/~alar/Bibweb/Temario/Concepto.PDF

La biblioteca ha sufrido unos cambios vertiginosos en las últimas décadas. Y ello se debe a la tecnología y a la necesidad de información en el mundo actual. El cúmulo de la misma es de tal magnitud que ninguna organización puede mantenerla físicamente. Estos dos hechos se han convertido en prioridad máxima para los países de primer orden y las bibliotecas juegan el papel principal como centro de acceso a la información.

Toda biblioteca debe lograr tres objetivos:

- $\checkmark$  Permitir la transmisión del conocimiento
- $\checkmark$  Posibilitar el acceso a la información
- $\checkmark$  Incentivar la investigación.

### **Funciones y Capacidades de la Biblioteca Virtual.**

- Diseñar, crear y organizar contenidos.
- $\triangleright$  Prestar servicios bibliotecario- documentales.
- $\triangleright$  Presentarse en un entorno fácil y amigable.
- Ofertar sistemas de uso y de navegación óptima.
- $\triangleright$  Ofrecer contenidos específicos.
- Facilitar la formación en línea.
- $\triangleright$  Proponer servicios personalizados y respuestas just in time.

La Biblioteca Virtual permite solucionar muchos de los problemas que hoy enfrentan las bibliotecas respecto del material impreso, tales como los altos precios de los documentos, la necesidad de espacio para el almacenamiento, los problemas de presupuesto para la compra de material, la duplicación de información y su pronta desactualización y deterioro, entre otros.

La tecnología de la Biblioteca Virtual ofrece las siguientes ventajas:

 Permite el almacenamiento de una gran cantidad de información digital, tanto en redes como en dispositivos discos ópticos / láser.

- Presenta una mejor calidad y variedad de información debido a los nuevos tipos de documentos que integran el sistema digital en bibliotecas, como sonidos, imágenes visuales en movimiento, hologramas e informaciones por satélites.
- $\triangleright$  La digitalización permite rescatar los documentos impresos en estado físico deteriorado.

#### **Problemáticas que presentan las Bibliotecas Virtuales.**

Educar.org<sup>5</sup>, explica cuales son los principales problemas que surge en una biblioteca virtual, puntualizando los siguientes:

- Los textos breves y fulgurantes de las bibliotecas virtuales dejan poco espacio a dos aspectos importantes de la lectura: la argumentación y la sutileza.
- Pueden convertirse en abismos que acrecientan las diferencias entre los que pueden tener acceso a la información y aquellos que no podrán acceder nunca.
- Hay autores que plantean a las Bibliotecas Virtuales como una alternativa para sobrevivir en esta era de la información. Otros argumentan que es la única de estrategia de supervivencia.

Podemos decir que la [introducción](http://www.monografias.com/trabajos13/discurso/discurso.shtml) de cualquier [tecnología de la información](http://www.monografias.com/trabajos14/informatica-social/informatica-social.shtml#desa) y comunicación en el contexto educativo pasa necesariamente tanto por que el estudiante y profesor tenga [actitudes](http://www.monografias.com/trabajos5/psicoso/psicoso.shtml#acti) favorables hacia las mismas, como por una [capacitación](http://www.monografias.com/trabajos/adpreclu/adpreclu.shtml) adecuada para su incorporación al mundo del ciberespacio. En la actualidad nos encontramos con una fuerte paradoja, y es que por una parte, existe una amplitud de tecnologías, algunas veces incluso presente en los centros educativos, como no había ocurrido en momentos históricos anteriores, y por otra nos encontramos que la práctica de la enseñanza se sigue apoyando en dos medios básicos: el [libro](http://www.monografias.com/trabajos13/librylec/librylec.shtml) de [texto](http://www.monografias.com/trabajos13/libapren/libapren.shtml) y otras variaciones impresas, y el profesor como transmisor y estructurador de la información.

 $\overline{a}$ 5 s/a, Problemática que presenta las Bibliotecas Virtuales, consultado el 25/05/2010, http://www.bibliotecasvirtuales.com/biblioteca/librostecnicosyensayos/Darwin/Elorige ndelasespecies/capitulo6.asp

Entre las limitaciones para la Implementación de una Biblioteca Virtual podemos sintetizar las siguientes:

- $\triangleright$  Falta de presencia de los medios en los centros, tanto en lo referido al [hardware](http://www.monografias.com/Computacion/Hardware/) como al [software](http://www.monografias.com/Computacion/Software/) e INTERNET.
- Limitada formación del profesorado para su utilización.
- [Actitudes](http://www.monografias.com/trabajos5/psicoso/psicoso.shtml#acti) de desconfianzas y recelo hacia ellos por parte de los profesores.
- [El conocimiento](http://www.monografias.com/trabajos/epistemologia2/epistemologia2.shtml) limitado teórico y práctico que tenemos respecto a cómo los medios funcionan en el contexto educativo.
- El inmovilismo en el que tiende a desenvolverse la institución educativa.
- Tendencia en las actividades de formación del profesorado hacia una [capacitación](http://www.monografias.com/trabajos/adpreclu/adpreclu.shtml) meramente instrumental.
- $\triangleright$  [Costo](http://www.monografias.com/trabajos7/coad/coad.shtml#costo) de adquisición y [mantenimiento](http://www.monografias.com/trabajos15/mantenimiento-industrial/mantenimiento-industrial.shtml) de los equipos.
- El trabajo adicional que conlleva para el profesor, el diseño y la [producción](http://www.monografias.com/trabajos16/estrategia-produccion/estrategia-produccion.shtml) de materiales de enseñanza.
- Falta de tiempo del profesorado para dedicarlo a las tareas de diseño y producción de materiales.
- Tendencia en nuestra cultura a que los materiales de enseñanza sean producidos por profesionales.
- [Estructura](http://www.monografias.com/trabajos15/todorov/todorov.shtml#INTRO) organizativa de los centros educativos.
- Limitadas [investigaciones](http://www.monografias.com/trabajos11/norma/norma.shtml) realizadas al respecto.

De todas ellas posiblemente una de las más significativas sea la formación y el perfeccionamiento que el profesorado tiene para su [integración](http://www.monografias.com/trabajos11/funpro/funpro.shtml) en los contextos de enseñanza - aprendizaje.

Los medios, cualquier tipo de medio, son simplemente instrumentos curriculares que deberán de ser movilizados por el profesor, cuando el alcance de los objetivos y la situación instruccional lo justifique.

#### **2.3.4. La Enseñanza (Pedagogía).**

Por Graciela Paula Caldeiro<sup>6</sup>, El propósito esencial de la enseñanza es la transmisión de información mediante la comunicación directa o soportada en medios auxiliares, que presentan un mayor o menor grado de complejidad y costo. Como resultado de su acción, debe quedar una huella en el individuo, un reflejo de la realidad objetiva, del mundo circundante que, en forma de conocimiento, habilidades y capacidades, le permitan enfrentarse a situaciones nuevas con una actitud creadora, adaptativa y de apropiación.

La enseñanza se propone reunir los hechos, clasificarlos, compararlos y descubrir sus regularidades, sus necesarias interdependencias, tanto las de carácter general como las internas.

El proceso de enseñanza, con todos sus componentes asociados, debe considerarse como un sistema estrechamente vinculado con la actividad práctica del hombre, que en definitiva, condiciona sus posibilidades de conocer, comprender y transformar la realidad que lo circunda. Dicho proceso se perfecciona constantemente como una consecuencia obligada del quehacer cognoscitivo del hombre, con respecto al cual debe organizarse y dirigirse.

La enseñanza tiene un punto de partida y una premisa pedagógica general en sus objetivos. Ellos determinan los contenidos, los métodos y las formas organizativas de su desarrollo, en correspondencia con las transformaciones planificadas que se desean generar en el individuo que recibe la enseñanza. Tales objetivos sirven, además, para orientar el trabajo, tanto de los maestros como de los educandos en el proceso de enseñanza, y constituyen, al mismo tiempo, un indicador de primera clase para evaluar la eficacia de la enseñanza.

 $\overline{a}$ 

<sup>6</sup> G. Caldeiro, La Enseñanza, Consultado el 25/05/2010,

http://educacion.idoneos.com/index.php/La\_ense%C3%B1anza\_y\_el\_enfoque\_cognitivo

### **2.3.5. El Aprendizaje<sup>7</sup>** .

El aprendizaje es un proceso de naturaleza extremadamente compleja, cuya esencia es la adquisición de un nuevo conocimiento, habilidad o capacidad. Para que dicho proceso pueda considerarse realmente como aprendizaje, en lugar de una simple huella o retención pasajera, debe poder manifestarse en un tiempo futuro y contribuir, además, a la solución de problemas concretos, incluso diferentes en su esencia a los que motivaron inicialmente el desarrollo del conocimiento, habilidad o capacidad. El aprendizaje, si bien es un proceso, también resulta un producto por cuanto son, precisamente, los productos los que atestiguan, de manera concreta, los procesos.

Aprender, para algunos, no es más que concretar un proceso activo de construcción que realiza en su interior el sujeto que aprende (teorías constructivistas).

El acto didáctico define la actuación del profesor para facilitar los aprendizajes de los estudiantes. Su naturaleza es esencialmente comunicativa.

El objetivo de docentes y discentes siempre consiste en el logro de determinados aprendizajes y la clave del éxito está en que los estudiantes puedan y quieran realizar las operaciones cognitivas convenientes para ello, interactuando adecuadamente con los recursos educativos a su alcance.

En este marco el empleo de los medios didácticos, que facilitan información y ofrecen interacciones facilitadoras de aprendizajes a los estudiantes, suele venir prescrito y orientado por los profesores, tanto en los entornos de aprendizaje presencial como en los entornos virtuales de enseñanza.

Por todo ello el acto didáctico es un proceso complejo en el que intervienen los siguientes elementos:

 7 s/a, El Aprendizaje, Consultado el 25/05/2010, http://definicion.de/aprendizaje/

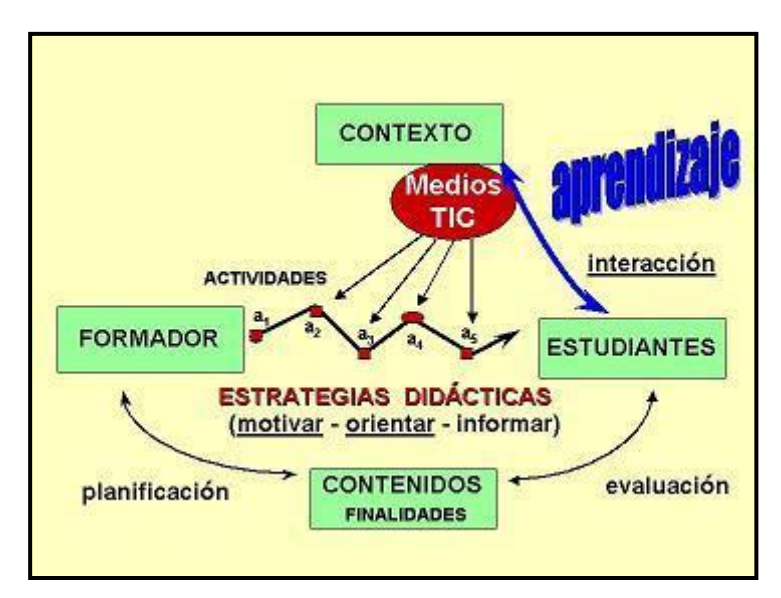

**Figura 4: Elementos del acto didáctico**

En la figura 3, hay 4 elementos básicos: docente, discente, contenidos y contexto.

- **El profesor,** que planifica determinadas actividades para los estudiantes en el marco de una estrategia didáctica que pretende el logro de determinados objetivos educativos.
- **Los estudiantes,** que pretenden realizar determinados aprendizajes a partir de las indicaciones del profesor mediante la interacción con los recursos formativos que tienen a su alcance.
- **Los objetivos educativos** que pretenden conseguir el profesor y los estudiantes, y los contenidos que se tratarán. Éstos pueden ser de tres tipos:
	- Herramientas esenciales para el aprendizaje: lectura, escritura, expresión oral, operaciones básicas de cálculo, solución de problemas, acceso a la información y búsqueda "inteligente", meta cognición y técnicas de aprendizaje, técnicas de trabajo individual y en grupo.
	- Contenidos básicos de aprendizaje, conocimientos teóricos y prácticos, exponentes de la cultura contemporánea y necesaria para desarrollar plenamente las propias capacidades, vivir y trabajar con dignidad, participar en la sociedad y mejorar la calidad de vida.

 Valores y actitudes: actitud de escucha y diálogo, atención continuada y esfuerzo, reflexión y toma de decisiones responsables, participación y actuación social, colaboración y solidaridad, autocrítica y autoestima, adaptación al cambio y disposición al aprendizaje continuo.

En el proyecto  $\operatorname{GET}^8$  Encontramos otros conceptos adecuados como el contexto.

 **El contexto** en el que se realiza el acto didáctico. según cuál sea el contexto se puede disponer de más o menos medios, habrá determinadas restricciones (tiempo, espacio.), etc. El escenario tiene una gran influencia en el aprendizaje y la transferencia.

Los recursos didácticos pueden contribuir a proporcionar a los estudiantes información, técnicas y motivación que les ayude en sus procesos de aprendizaje, no obstante su eficacia dependerá en gran medida de la manera en la que el profesor oriente su uso en el marco de la estrategia didáctica que está utilizando.

En un contexto social que provee a los ciudadanos de todo tipo de información e instrumentos para procesarla, el papel del docente se centrará en ayudar a los estudiantes para que puedan, sepan y quieran aprender. Y en este sentido les proporcionará especialmente: orientación, motivación y recursos didácticos.

Las actividades de enseñanza que realizan los profesores están inevitablemente unidas a los procesos de aprendizaje que, siguiendo sus indicaciones, realizan los estudiantes. El objetivo de docentes y discentes siempre consiste en el logro de determinados objetivos educativos y la clave del éxito está en que los estudiantes puedan y quieran realizar las operaciones cognitivas convenientes para ello, interactuando adecuadamente con los recursos educativos a su alcance.

 $\overline{a}$ 

<sup>8</sup> s/a, El Internet como espacio educativo, Consultado el

<sup>26/05/2010</sup>http://www.ucm.es/info/multidoc/multidoc/revista/cuad6-7/evea.htm

La educación ha evolucionado desde la "pedagogía de la reproducción" a la "pedagogía de la imaginación" más basada en la indagación, la búsqueda y la pregunta que con la respuesta, de estar centrada en la enseñanza y el profesor a centrarse en el aprendizaje y el alumno, de atender sobre todo a los productos a considerar la importancia de los procesos.

Según Gagné para que pueda tener lugar el aprendizaje, **la enseñanza debe realizar diez funciones**:

- 1. Estimular la atención y motivar.
- 2. Dar a conocer a los alumnos los objetivos de aprendizaje.
- 3. Activar los conocimientos y habilidades previas de los estudiantes. relevantes para los nuevos aprendizajes a realizar (organizadores previos).
- 4. Presentar información sobre los contenidos a aprender u proponer actividades de aprendizaje.
- 5. Orientar las actividades de aprendizaje de los estudiantes.
- 6. Incentivar la interacción de los estudiantes con las actividades de aprendizaje, con los materiales, con los compañeros y provocar sus respuestas.
- 7. Tutor izar, proporcionar feed-back a sus respuestas.
- 8. Facilitar actividades para la transferencia y generalización de los aprendizajes.
- 9. Facilitar el recuerdo.
- 10. Evaluar los aprendizajes realizados.

El aprendizaje siempre implica:

- Una **recepción de datos**, que supone un reconocimiento y una elaboración semántico-sintáctica de los elementos del mensaje (palabras, iconos, sonido) donde cada sistema simbólico exige la puesta en juego actividades mentales distintas: los textos activan las competencias lingüísticas, las imágenes las competencias perceptivas y espaciales, etc.
- La **comprensión de la información** recibida por parte del estudiante que, a partir de sus conocimientos anteriores (con los que establecen conexiones sustanciales),

sus intereses (que dan sentido para ellos a este proceso) y sus habilidades cognitivas, analizan, organizan y transforman (tienen un papel activo) la información recibida para elaborar conocimientos.

- Una **retención a largo plazo** de esta información y de los conocimientos asociados que se hayan elaborado.
- La **transferencia** del conocimiento a nuevas situaciones para resolver con su concurso las preguntas y problemas que se plateen.

Durante los procesos de aprendizaje, los estudiantes en sus actividades realizan múltiples operaciones cognitivas que contribuyen a lograr el desarrollo de sus estructuras mentales y de sus esquemas de conocimiento.

Las actividades de aprendizaje son como un interfaz entre los estudiantes, los profesores y los recursos que facilitan la retención de la información y la construcción conjunta del conocimiento. Suponen realizar operaciones con una determinada información.

#### **Actividades Cognitivas**

- $\checkmark$  Observar
- $\checkmark$  Representar (textual, gráfica, oral, etc.) / Comunicar
- $\checkmark$  Memorizar / Recordar (recuperar)
- $\checkmark$  Calcular / Aplicar procedimientos
- $\checkmark$  Comprender / Conceptuar
- $\checkmark$  Comparar / Relacionar
- $\checkmark$  Ordenar / Clasificar
- $\checkmark$  Analizar / Sintetizar
- $\checkmark$  Elaborar hipótesis / Resolver problemas
- $\checkmark$  Interpretar / Inferir
- $\checkmark$  Planificar
- $\checkmark$  Evaluar
- $\checkmark$  Transferir / Crear

### **2.3.6. EL PROCESO DE ENSEÑANZA-APRENDIZAJE**

Por el Dr. Rubén Edel Navarro<sup>9</sup>, el Proceso de Enseñanza Aprendizaje desde el punto de vista tecnológico es un conjunto de técnicas y métodos que guían el aprendizaje de una forma activa apoyada en las nuevas tecnologías de la información.

El proceso de enseñanza aprendizaje constituye un cúmulo de experiencias que reproduce de determinada manera la realidad con la que se enseña y aprende. La relación entre el alumno y esa realidad a aprender se realiza a través de algún tipo de medio o recurso de enseñanza, que, de este modo, es el instrumento de representación, facilitación o aproximación a la realidad.

Las Nuevas Tecnologías son el conjunto de herramientas, soportes y canales para el tratamiento y acceso a la información. Su característica más visible es su radical carácter innovador y su influencia se establece en el cambio tecnológico y cultural, en el sentido de que están dando lugar a nuevos procesos culturales. En el ámbito educativo la potencialidad del uso de ésta herramienta radica en la participación activa que es capaz de propiciar en el individuo que aprende.

En el quehacer pedagógico de los educandos, de manera especial en Latinoamérica, han sido muchos los paradigmas psicológicos que han predominado, entre los que tenemos el conductismo, que es en donde se fundamentó en forma teórica y práctica el movimiento de la Tecnología Educativa debido a que el Proceso de Enseñanza Aprendizaje ha seguido en buena medida esta tendencia, luego apareció el humanismo y finalmente el cognoscitivismo.

Al analizar los posibles escenarios propiciados por las redes informáticas tendremos que distinguir entre los cambios que puedan producirse en el ámbito de la enseñanza

 $\overline{a}$ <sup>9</sup> R. Navarro, El concepto de Enseñanza Aprendizaje, 2004,

http://www.redcientifica.com/doc/doc200402170600.html
convencional de aquellos escenarios que se ven fuertemente potenciados por el uso educativo de las redes y que caen preferentemente en el ámbito de la enseñanza flexible y utilizando bibliotecas virtuales como herramienta dinámica de aprendizaje significativo.

Por el cognoscitivismo le interesa la representación mental y las categorías de lo cognitivo: atención, percepción, memoria, lenguaje, pensamiento, inteligencia, creatividad. Por esto acude a varios enfoques como el de procesamiento de la información; y cómo las representaciones mentales que guían los actos (internos o externos) del sujeto en relación con el medio, pero también cómo se generan (construyen) dichas representaciones en el sujeto que conoce.

El cognitivismo desde la perspectiva del procesamiento de la información parte de la suposición de que el ser humano es un sistema autorregulado capaz de buscar, organizar, reorganizar, transformar y emplear creativamente la información con diferentes fines. El énfasis del cognitivismo como su nombre lo indica está en el desarrollo de la potencialidad cognitiva del sujeto para que éste se convierta en un aprendiz estratégico que sepa aprender y solucionar problemas; que lo que aprende lo haga significativamente, es decir, incorporando su esencia o significado a su esquema mental.

Lo anterior sería imposible lograrlo en las actuales condiciones de la contemporaneidad sin el empleo de recursos tecnológicos. De ahí que el constructivismo sea una respuesta histórica a los problemas del hombre y la mujer de hoy ante la avalancha extraordinaria de información y medios electrónicos y de comunicación que facilitan y promueven su empleo, a veces indiscriminado, superficial y limitado.

# *Enseñanza y aprendizaje forman parte de un único proceso que tiene como fin la formación del estudiante.*

La referencia etimológica del término enseñar puede servir de apoyo inicial: enseñar es señalar algo a alguien. No es enseñar cualquier cosa; es mostrar lo que se desconoce.

Esto implica que hay un sujeto que conoce (el que puede enseñar), y otro que desconoce (el que puede aprender). El que puede enseñar, quiere enseñar y sabe enseñar (**el profesor**); El que puede aprender quiere y sabe aprender (**el estudiante**). Ha de existir pues una disposición por parte de estudiante y profesor.

Aparte de estos agentes, están los contenidos, esto es, lo que se quiere enseñar o aprender (**elementos curriculares**) y los procedimientos o instrumentos para enseñarlos o aprenderlos (**medios**).

Cuando se enseña algo es para conseguir alguna meta (**objetivos**). Por otro lado, el acto de enseñar y aprender acontece en un marco determinado por ciertas condiciones físicas, sociales y culturales (**contexto**).

La siguiente figura esquematiza el proceso enseñanza-aprendizaje detallando el papel de los elementos básicos.

De acuerdo con lo expuesto, podemos considerar que el **proceso de enseñar** es el acto mediante el cual el profesor muestra o suscita contenidos educativos (conocimientos, hábitos, habilidades) a un alumno, a través de unos medios, en función de unos objetivos y dentro de un contexto.

El **proceso de aprender** es el proceso complementario de enseñar. Aprender es el acto por el cual un alumno intenta captar y elaborar los contenidos expuestos por el profesor, o por cualquier otra fuente de información. Él lo alcanza a través de unos medios (técnicas de estudio o de trabajo intelectual). Este proceso de aprendizaje es realizado en función de unos objetivos, que pueden o no identificarse con los del profesor y se lleva a cabo dentro de un determinado contexto.

## **2.4 Hipótesis**

¿La implementación de una Biblioteca Virtual de Informática Básica, dinamizará el Proceso Enseñanza Aprendizaje en el bachillerato del Colegio Técnico "Rubén Cevallos Vega", durante el año lectivo 2009-2010?

## **2.5.Variables**

## **Variable Independiente**

Biblioteca Virtual.

## **Variable Dependiente**

El Proceso de Enseñanza – Aprendizaje.

# **CAPÍTULO III METODOLOGÍA**

## **3.1 Enfoque**

La presente investigación se sitúa dentro del enfoque Crítico – Propositivo, complementado con el Paradigma Constructivista, en donde el estudiante es quien aprende involucrándose con otros compañeros durante el proceso de [construcción](http://www.monografias.com/trabajos16/kaizen-construccion/kaizen-construccion.shtml#CARATER) del [conocimiento](http://www.monografias.com/trabajos/epistemologia2/epistemologia2.shtml) [\(construcción](http://www.monografias.com/trabajos16/kaizen-construccion/kaizen-construccion.shtml#CARATER) social), tomando la [retroalimentación](http://www.monografias.com/trabajos5/teorsist/teorsist.shtml#retrp) como un factor fundamental en la adquisición final de contenidos.

#### **3.2 Tipo de Investigación**

Se utilizó inicialmente la Investigación exploratoria ya que se necesitaba obtener información en forma directa de los estudiantes del bachillerato del Colegio Técnico "Rubén Cevallos Vega" acerca de la utilización o no de las bibliotecas virtuales en el Proceso de Enseñanza Aprendizaje.

Luego se utilizó la investigación bibliográfica, para profundizar y argumentar el tema de investigación.

Por el lugar también es una investigación de campo pues se realizó en el mismo lugar de los hechos.

#### **3.3 Nivel de Investigación**

La investigación se basa en tres niveles:

 **Nivel Exploratorio:** Se realiza un diagnóstico para saber si se puede implementar una Biblioteca Virtual que ayude a dinamizar el Proceso Enseñanza Aprendizaje en la institución educativa a través de una encuesta a los estudiantes y al profesor.

- **Nivel Descriptivo**: Se realiza un análisis crítico de las causas y efectos de la implementación y utilización de una Biblioteca Virtual.
- **Nivel Correlacional:** porque se relaciona las variables tanto dependientes como independientes.

## **3.4 Población y muestra**

## **3.4.1 Población**

La población constituyen los 46 estudiantes del Bachillerato del Colegio Técnico "Rubén Cevallos Vega".

## **3.4.2 Muestra**

Como la población es pequeña, la muestra representan todos los estudiantes del bachillerato del Colegio Técnico "Rubén Cevallos Vega"**.** 

# **3.5 Operacionalización de variables**

# **Variable Independiente:** Biblioteca Virtual de Informática Básica.

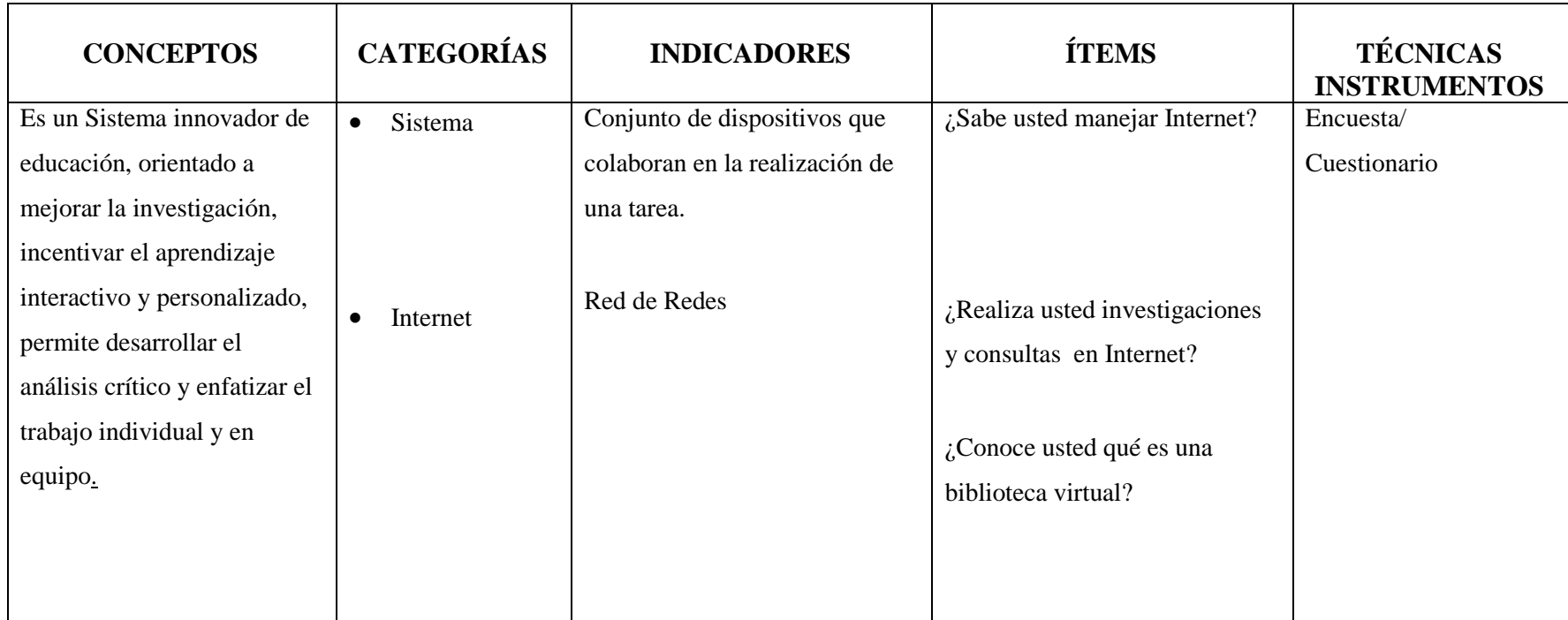

**Tabla 1. Variable Independiente**

**Elaborado: Investigador**

**Variable Dependiente:** Proceso de enseñanza aprendizaje.

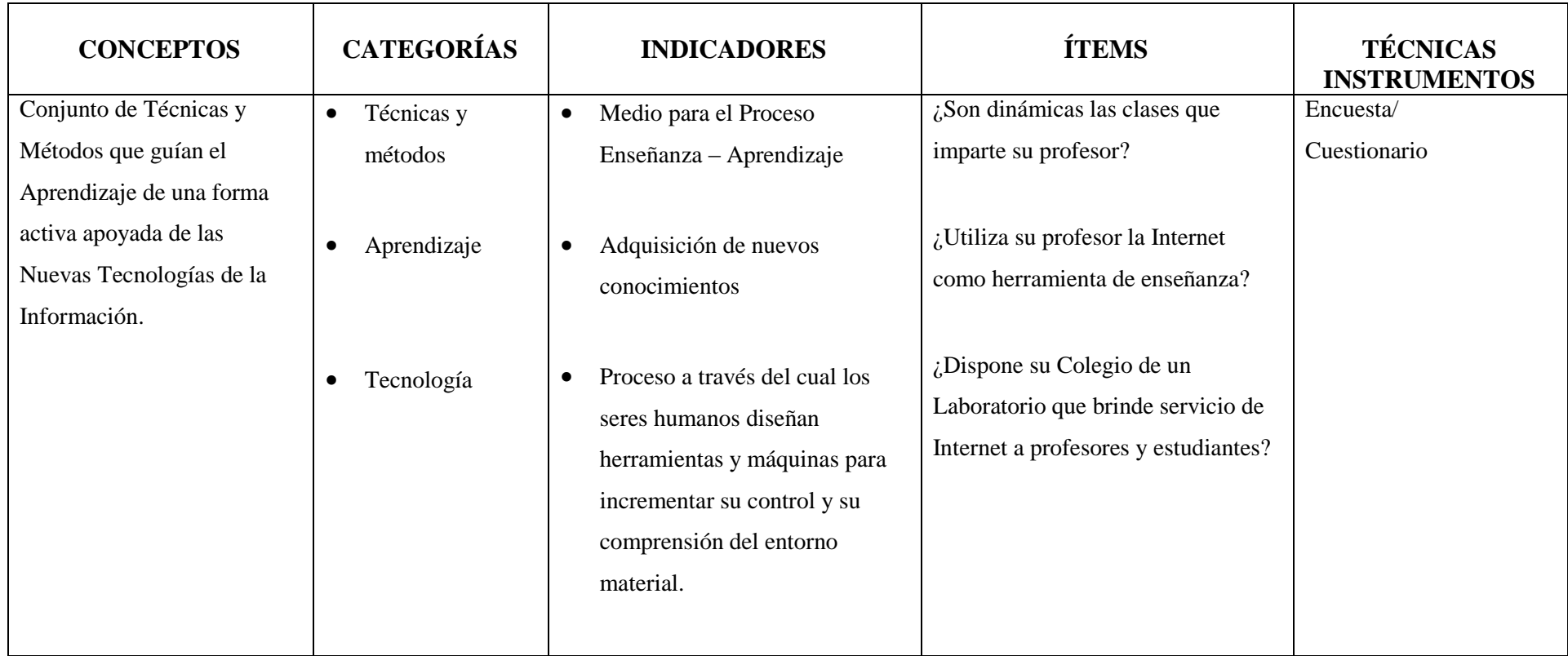

**Tabla 2 Variable Dependiente Elaborado: Investigador**

# *3.6. Recolección de Información*

Para recolectar la información se utilizó una encuesta (Anexo 1), a los estudiantes del Bachillerato del Colegio Técnico "Rubén Cevallos Vega".

Para efectos de estudio se trabajo con un prototipo de Biblioteca Virtual de Informática Básica, se envió trabajos de investigación a los estudiantes de los curso 1ero común, 2do Construcciones, 2do Cerámica y Terceros. El 1er año común trabajó con libros, enciclopedias y demás textos de la Biblioteca Tradicional, mientras que los demás cursos utilizaron en sus investigaciones la Biblioteca Virtual proporcionada. Luego se evalúo los conocimientos adquiridos por los estudiantes de los dos grupos, mediante una prueba práctica (Anexo 3).

#### **3.7. Procedimiento y Análisis**

Una vez recolectados los datos mediante las encuestas aplicadas al profesor y estudiantes, así como los resultados de la prueba práctica realizada por los estudiantes, se utilizó Microsoft Excel para tabular los datos, elaborar las tablas y realizar los diferentes gráficos estadísticos. Luego a través del cálculo de CHI cuadrado se pudo verificar la validez de la hipótesis planteada.

# **CAPÍTULO IV ANÁLISIS E INTERPRETACIÓN DE RESULTADOS**

# **4.1. Encuesta dirigida a estudiantes del Bachillerato del Colegio Técnico "Rubén Cevallos Vega"**

**Pregunta 1.** ¿Son dinámicas las clases que imparte su profesor de Computación?

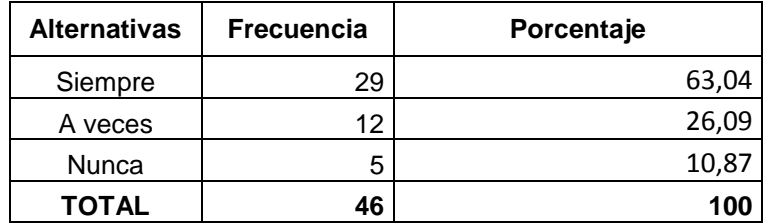

**Tabla 3:** Frecuencia del dinamismo de clases que imparte el profesor **Elaboración**: Investigador

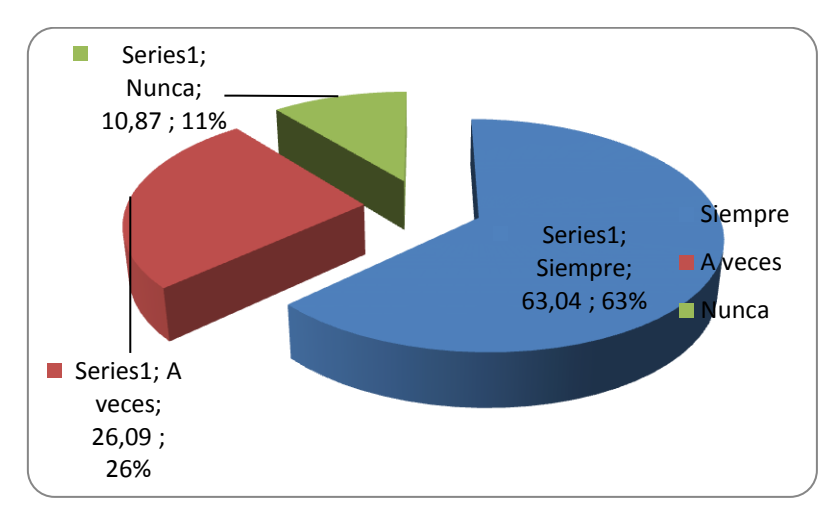

 **Gráfico 1.** Frecuencia del dinamismo de clases que imparte el profesor

De los valores obtenidos se determina que el 63% de los estudiantes considera que las clases impartidas por su profesor son siempre dinámicas, el 26% que a veces son dinámicas y finalmente el 11% que nunca son dinámicas.

El motivo del 11% es que estos estudiantes no cuentan con un computador y mucho menos con un servicio de Internet, por tal motivo tienen recelo de preguntar y actuar en clase.

**Pregunta 2.** ¿Utiliza su profesor el Internet como herramienta de Enseñanza Aprendizaje?

| <b>Alternativas</b> | <b>Frecuencia</b> | Porcentaje |
|---------------------|-------------------|------------|
| Siempre             |                   | 2.17       |
| A veces             | 10                | 21.74      |
| <b>Nunca</b>        | 35                | 76.09      |
| <b>TOTAL</b>        | 46                | 100        |

**Tabla 4:** Utilización del Internet por el profesor como herramienta de enseñanza

**Elaboración**: Investigador

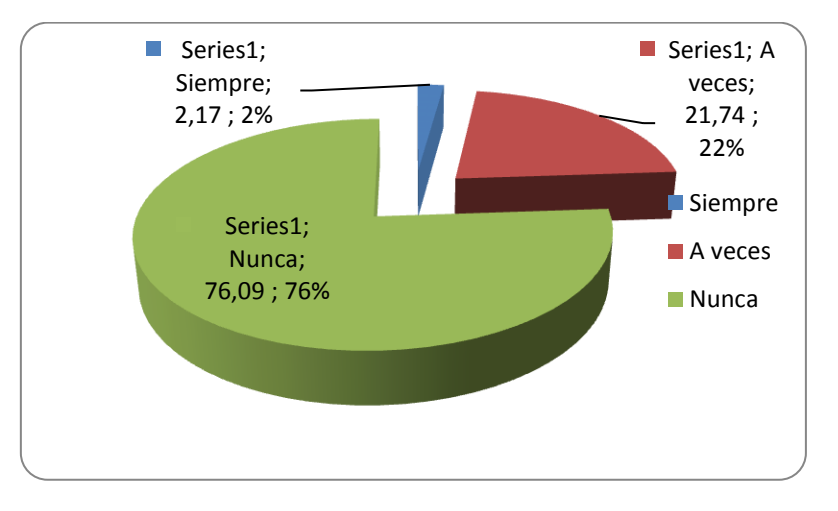

 **Gráfico 2.** Utilización del Internet por el profesor como herramienta de enseñanza

En la tabla 4, se observa que en un 76% los estudiantes aseguran que su profesor nunca ha utilizado la Internet como herramienta de Enseñanza Aprendizaje, mientras que en un 22% afirman que lo utiliza a veces y el 2% que siempre lo utiliza.

Esto sucede porque en la institución no se cuenta con el Internet libre para los estudiantes, a no ser que tengan una clase relacionada al tema o que se necesite utilizar el mismo, por tal motivo solo los estudiantes que manejan afuera de la institución ya sea en centros de cómputo o en su propia casa argumentan que siempre utilizan.

**Pregunta 3.** ¿Dispone su Institución Educativa de un Laboratorio que brinde servicio de Internet a profesores y estudiantes?

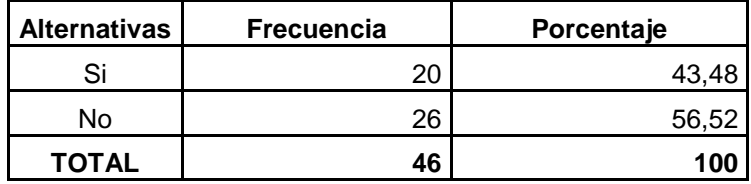

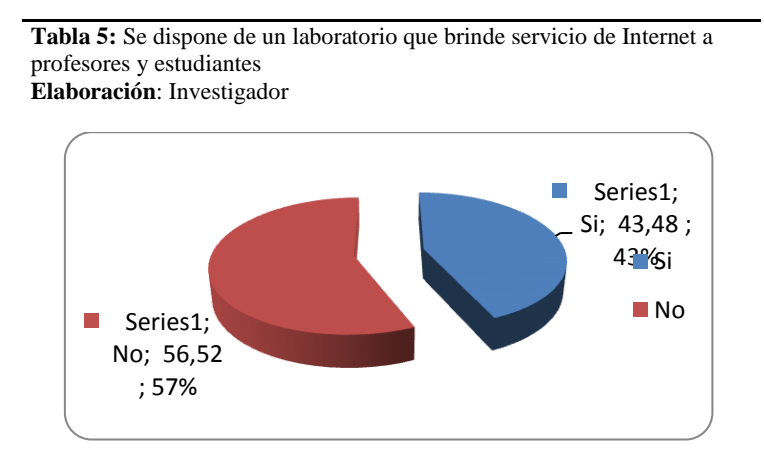

 **Gráfico 3:** Se dispone de un laboratorio que brinde servicio de Internet a profesores y estudiantes

En la tabla 5, se determina que el 57% de los estudiantes consideran que su Colegio no cuenta con un Laboratorio que brinda servicio de Internet a profesores y estudiantado y el 44% que si.

Los estudiantes toman como referencia que el laboratorio no esta disponible siempre, ya que esta ocupado por las diferentes horas clase que se tiene programado en el horario de clases por tal motivo no pueden ingresar frecuentemente para poder utilizar este servicio.

Pregunta 4. ¿Sabe usted manejar Internet?

| <b>Alternativas</b> | Frecuencia | Porcentaje      |
|---------------------|------------|-----------------|
| Si.                 | 15         | 32,61           |
| No                  | 31         | 67,39           |
| TOTAL               |            | 10 <sub>1</sub> |

**Tabla 6:** Sabe manejar Internet

**Elaboración**: Investigador

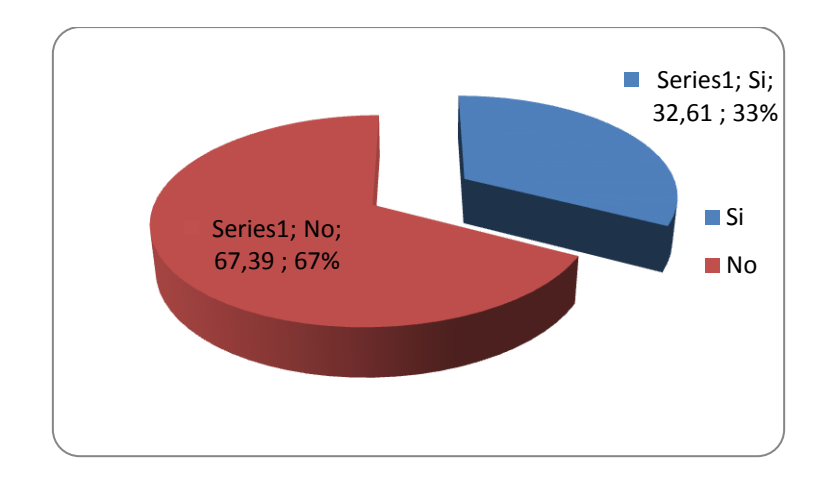

 **Gráfico 4.** Sabe manejar Internet

En la tabla 6, claramente se puede deducir que la mayoría de los estudiantes encuestados no saben manejar la Internet (67%), mientras que en un menor porcentaje (33%) saben utilizarla.

Este fenómeno sucede debido a que en la comunidad que esta ubicado este colegio, se encuentra ubicad a 7 km. de la ciudad del Tena y no se cuenta con centros de computo y tampoco con café net, para que ellos puedan practicar y aprender a navegar en el Internet.

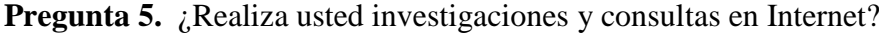

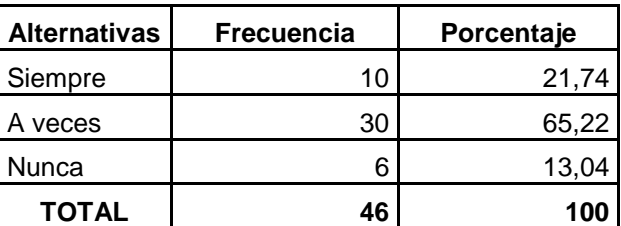

**Tabla 7:** Se realiza investigaciones y consultas en Internet. **Elaboración**: Investigador

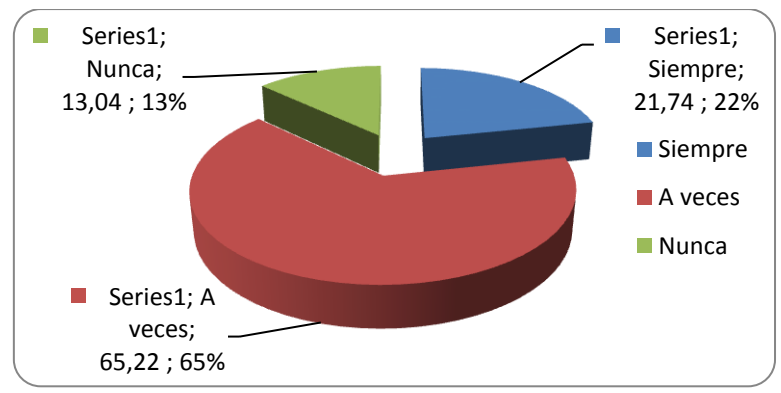

**Gráfico 5.** Se realiza investigaciones y consultas en Internet.

En la tabla 7, se visualiza que el 65% de los estudiantes afirma que a veces realiza investigaciones en Internet, el 21% que siempre investiga en Internet y que finalmente el 13% nunca utiliza Internet en sus investigaciones.

Los estudiantes que afirman que siempre investigan en Internet es porque dispone de este servicio en sus propios hogares, por tal razón tienen la facilidad de hacer las consultas con esta herramienta.

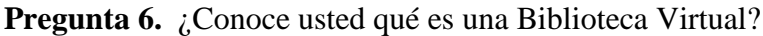

| <b>Alternativas</b> | <b>Frecuencia</b> | <b>Porcentaje</b> |
|---------------------|-------------------|-------------------|
| Si                  | 5                 | 10,87             |
| No                  | 41                | 89.13             |
| <b>TOTAL</b>        | 46                | 100               |

**Tabla 8:** Conoce una biblioteca virtual **Elaboración**: Investigador

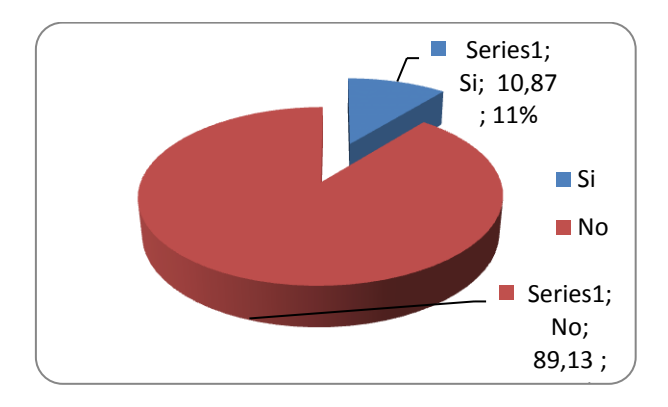

**Gráfico 6.** Conoce una biblioteca virtual

En la tabla 8, los valores obtenidos para la Pregunta 6, nos permiten determinar que el 11% de los estudiantes tiene conocimiento de qué es una Biblioteca Virtual, y el 89% desconoce sobre ésta tecnología de la información.

Esto sucede por la falta de talleres y actualización de conocimientos, primeramente en los docentes y después a los estudiantes, para que puedan conocer y utilizar estas nuevas herramientas de investigación.

**Pregunta 7.** ¿Estaría de acuerdo en que se implemente una Biblioteca Virtual en la Institución?

| <b>Alternativas</b> | <b>Frecuencia</b> | Porcentaje |
|---------------------|-------------------|------------|
| Si                  | 45                |            |
| No                  |                   |            |
| <b>TOTAL</b>        | 46                | 100        |

**Tabla 9:** Está de acuerdo en implementar una biblioteca virtual en el colegio **Elaboración**: Investigador

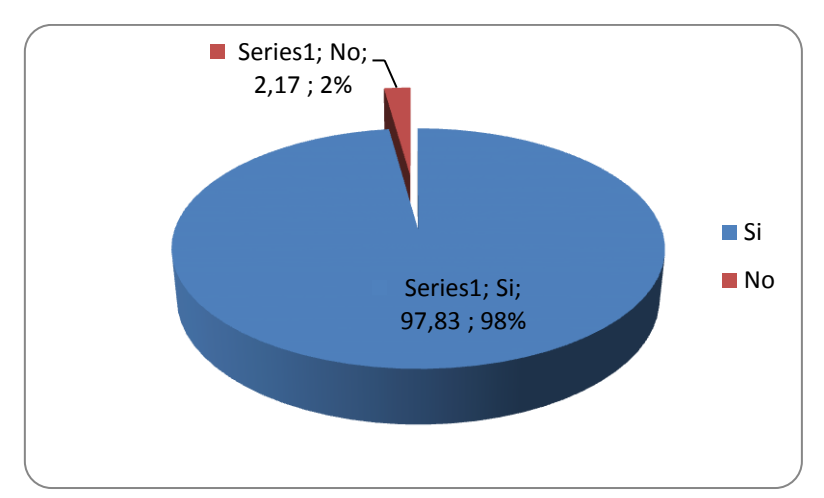

**Gráfico 7.** Está de acuerdo en implementar una biblioteca virtual en el colegio

En la tabla 9, de los estudiantes encuestados, únicamente un solo estudiante (2%) no está de acuerdo en que se implemente una Biblioteca Virtual en la Institución, mientras que los 45 restantes (98%), comparten la idea de la implementación que se quiere realizar.

Se visualiza que todos los estudiantes están de acuerdo en actualizarse, y utilizar una nueva herramienta de investigación, abriéndose nuevas formas y alternativas como es la biblioteca virtual.

### **4.2 Comprobación de Hipótesis**

*"El uso de una Biblioteca Virtual de Informática Básica incide en el proceso de enseñanza aprendizaje en el Bachillerato del colegio Técnico "Rubén Cevallos Vega" durante el año lectivo 2009-2010".*

Para la comprobación de la hipótesis se utilizó el cálculo de CHI cuadrado, que es una de las técnicas más utilizadas en el ámbito educativo sirve para verificar hipótesis concernientes a la diferencia entre un conjunto de frecuencias observadas (O) probabilísticamente en una muestra y un conjunto de frecuencias esperadas (E) o teóricas.

Se trabajo con 46 estudiantes que corresponden al bachillerato en Cerámica y Construcción.

Los datos que se exponen a continuación se obtienen, al aplicar una prueba práctica en el computador a los estudiantes (16) del Primer año común, que realizaron el trabajo de investigación utilizando libros en una Biblioteca Tradicional.

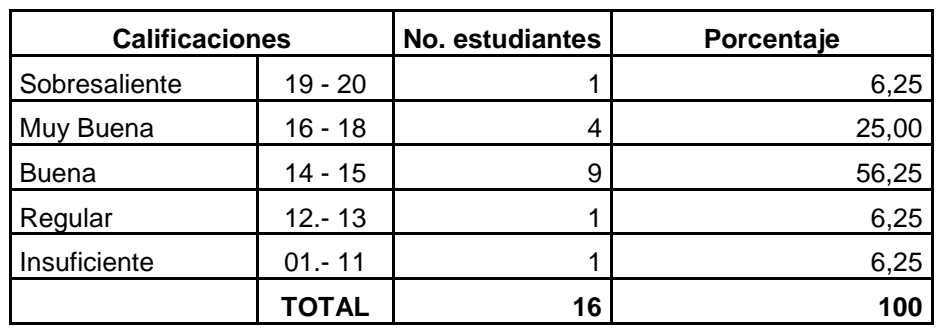

Tabla 16. Evaluación a estudiantes Biblioteca Tradicional

Elaboración: Investigador

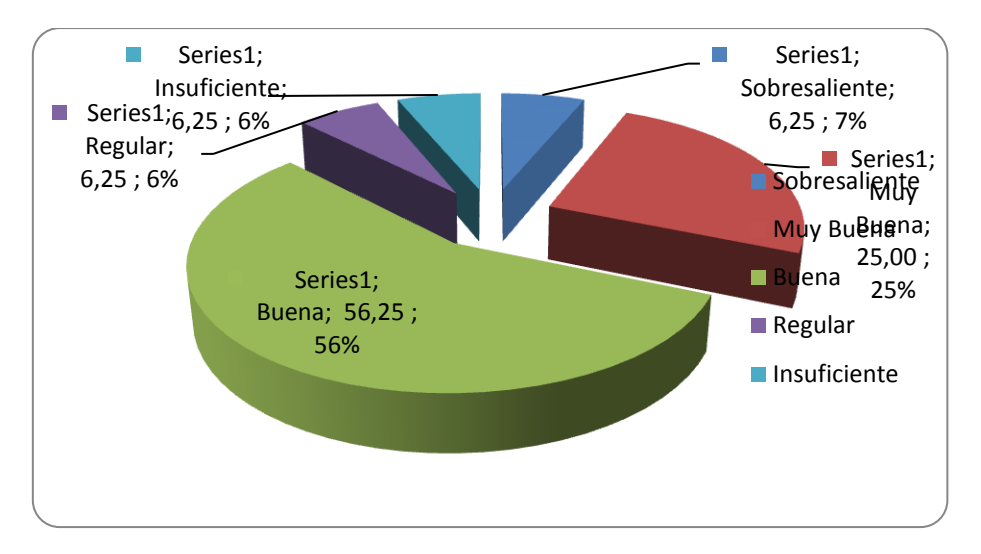

**Gráfico 14. Resultados con Biblioteca Tradicional**

En la tabla 16, claramente se puede deducir que la mayoría de los estudiantes que realizaron sus investigaciones utilizando libros, enciclopedias, revistas, etc., en una Biblioteca Tradicional, al momento de rendir su prueba práctica obtuvieron calificaciones entre 14-15 el 56,25% y 12-13 el 6,25%, que equivale a Buena y Regular respectivamente, tan solo el 6,25% obtuvo Sobresaliente mientras que el 25% Muy Buena y el 6,25% Insuficiente.

Los siguientes datos se obtuvieron al aplicar una prueba práctica en el computador a los estudiantes (18) de los Terceros Cursos que realizaron el trabajo de investigación utilizando la Biblioteca Virtual de Informática Básica de la Institución.

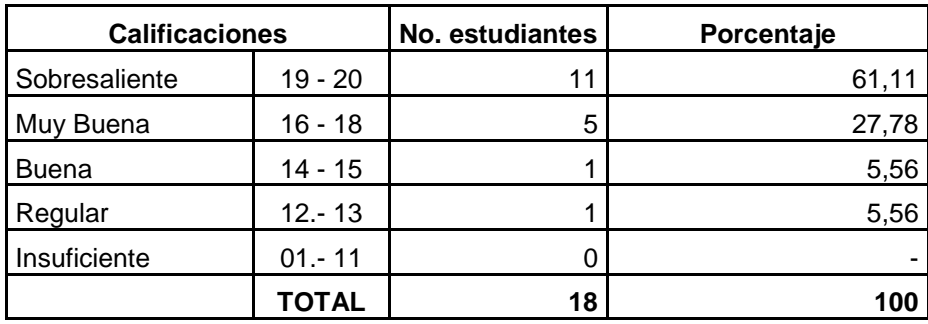

 Tabla 16. Evaluación a estudiantes Biblioteca Tradicional Elaboración: Investigador

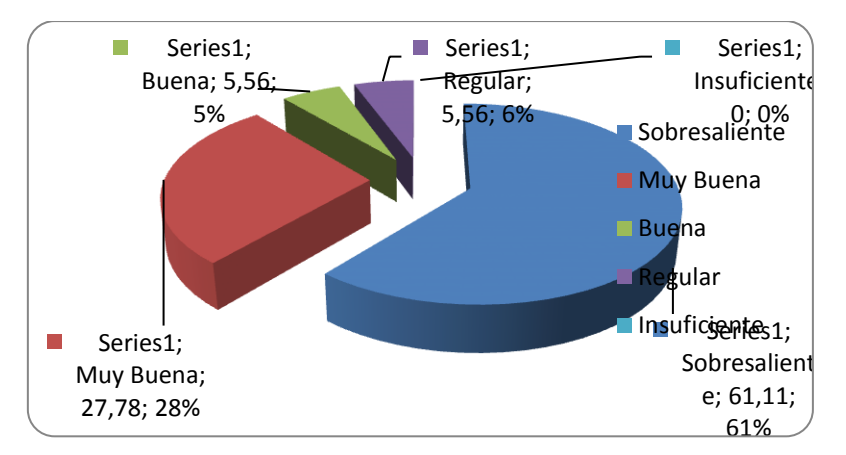

**Gráfico 15. Resultados con Biblioteca Virtual**

En al tabla 16, se nota que con el uso de la Biblioteca Virtual de Informática Básica que se implementó en la Institución, los estudiantes pudieron realizar más fácilmente su trabajo de investigación y al rendir su prueba práctica los resultados que se obtuvieron fueron alentadores, con un 61,11% calificaciones Sobresaliente, 27,78% calificaciones Muy Buena y en menor porcentaje 5,56% y 5,56% calificaciones de Buena y regular respectivamente.

#### **Cálculo de CHI Cuadrado.**

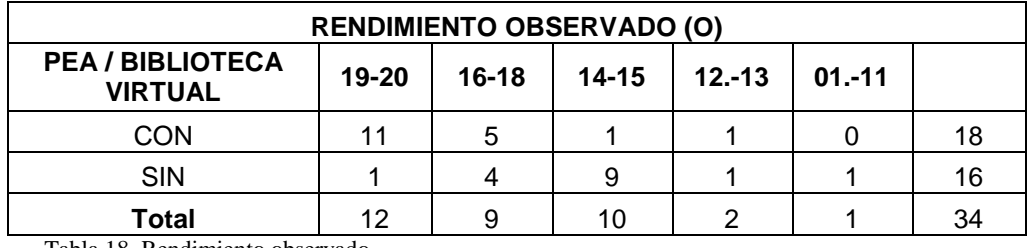

Tabla 18. Rendimiento observado Elaboración: Investigador

Las frecuencias esperadas (E) se obtiene multiplicando el total de las columnas por el total de las filas y dividiendo para el total general.

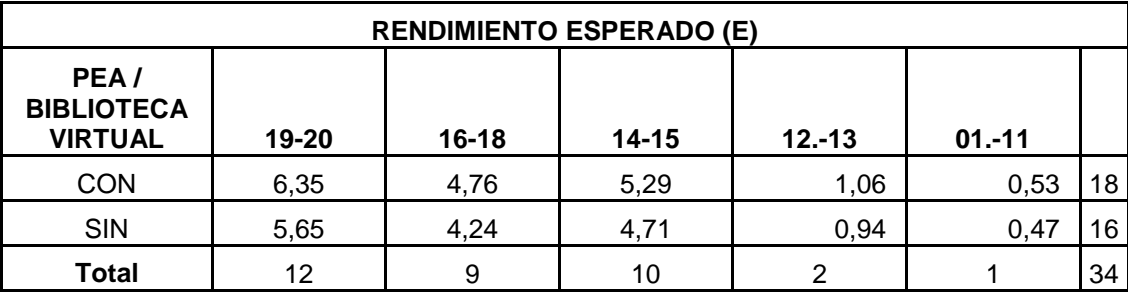

Tabla 19. Rendimiento esperado

Elaboración: Investigador

#### **Pasos a seguir para verificar una hipótesis:**

- 1) Planteamiento de hipótesis
- 2) Nivel de significación  $(X^2t)$  de la tabla o tabular
- 3) Regla de decisión
- 4) Estimador estadístico
- 5) Cálculo de Chi Cuadrado calculado  $(X^2c)$
- 6) Decisión final (Conclusión).

# *PROCESO 1) Planteamiento de Hipótesis*

a) Hipótesis Nula **H<sup>0</sup> : O = E**

El uso de una Biblioteca Virtual de Informática Básica no incide en el proceso de enseñanza aprendizaje en el Bachillerato del Colegio Técnico "Rubén Cevallos Vega"

b) Hipótesis Alterna  $H_1$ **:**  $O \neq E$ 

El uso de una Biblioteca Virtual de Informática Básica si incide en el proceso de enseñanza aprendizaje en el Bachillerato del Colegio Técnico "Rubén Cevallos Vega"

#### **O = Frecuencia Observada**

- **E = Frecuencia Esperada**
- **2**) **Nivel de significación**  $(X^2 t)$

Se trabajó con un nivel de confianza del 95% ( $\alpha$  0.05)

Los grados de libertad se calcularon con la siguiente fórmula:

(Número de filas – 1) (Número de columnas – 1), esto es:  $(2-1)(5-1) = 4$ 

Al nivel de significación 0.05 y con 4 grados de libertad, el valor de Chi cuadrado de la tabla es: **9.4877**

# *2 t = 9.4877*

#### **3) Regla de decisión**

Se acepta la hipótesis nula (H<sub>0</sub>) si el valor de Chi-Cuadrado calculado ( $X^2$ c) es menor a 9.4877 (Chi cuadrado tabular), caso contrario se rechaza y se acepta la hipótesis alterna  $(H<sub>1</sub>)$ .

En fórmulas:

Si  $X^2 c \le x^2 t$  se acepta H<sub>0</sub> y se rechaza H<sub>1</sub> Si  $X^2c > x^2t$  se acepta H<sub>1</sub> y se rechaza H<sub>0</sub>

## **4) Estimador estadístico**

$$
X^2 = \sum \left[ \frac{(O-E)^2}{E} \right]
$$

 $X^2$  = Chi – Cuadrado, Valor a calcularse

 $\sum$  = Sumatoria

- **O =** Frecuencia Observada, datos de la Investigación
- **E =** Frecuencia Esperada o Teórica

## **5) Cálculo de Chi-cuadrado calculado (X<sup>2</sup> c)**

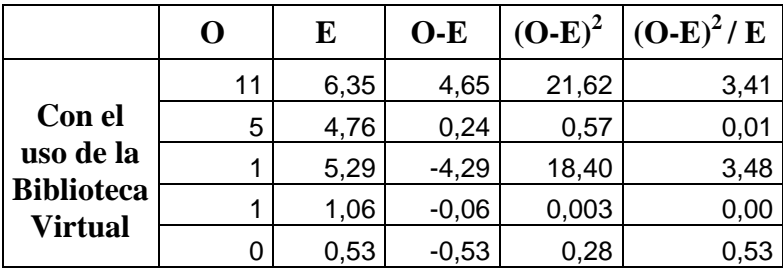

*X*

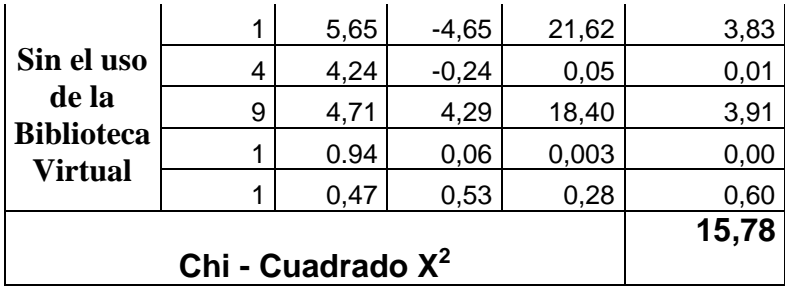

 Tabla 20. Cálculo de chi – cuadrado Elaboración: Investigador

$$
X^2c=15,78
$$

## **6) Decisión final (conclusión)**

Como  $X^2c = 15,78$  es mayor a  $X^2t = 9.48$ ; se acepta la hipótesis alterna (H1), por lo tanto concluimos que: El uso de una Biblioteca Virtual de Informática Básica si incide en el proceso de enseñanza aprendizaje en el Bachillerato del Colegio Técnico "Rubén Cevallos Vega"

# **CAPÍTULO V CONCLUSIONES Y RECOMENDACIONES**

#### **5.1 Conclusiones**

Una vez realizado el estudio de la "Utilización de una Biblioteca Virtual, en el mejoramiento del proceso de enseñanza aprendizaje de Informática Básica, con los estudiantes del Colegio Técnico "Rubén Cevallos Vega", se concluye que:

- La Biblioteca Virtual de Informática Básica ha resultado de gran ayuda para los estudiantes del bachillerato, ya que esta tecnología les ha dado una nueva alternativa para realizar investigaciones, desarrollando su sentido crítico y despertando el interés por aprender más de lo que se enseña en las aulas.
- La utilización de las Bibliotecas Virtuales como recurso educativo fortalece el proceso de Enseñanza Aprendizaje, al fomentar en el estudiante habilidades y destrezas en el manejo de Internet.
- Las Bibliotecas Virtuales son una herramienta muy poderosa que esta sustituyendo el uso de la biblioteca tradicional, ya que es una puerta de enlace a grandes bases de datos y el acceso a las mismas es muy fácil.
- Todo lo dicho nos hace suponer que en un futuro no tan lejano la educación tendrá que dar paso a un nuevo modelo de enseñanza, el mismo que se oriente hacia el desarrollo de la capacidad de análisis, de síntesis, de razonamiento del estudiante y no hacia la memorización inútil de información, donde el estudiante será capaz de indagar, contrastar, experimentar, etc.

## **5.2 Recomendaciones**

- La Institución debe ofrecer un servicio permanente de Internet tanto a profesores como a estudiantes ya que esto les permitirá acceder más fácilmente a la información.
- Incrementar el número de horas clase para la materia de Computación, en vista de que el tiempo asignado actualmente es muy corto y se limita la enseñanza, viéndose obligados los estudiantes a seguir cursos adicionales, especialmente de Computación Básica e Internet para reforzar los aprendizajes adquiridos.
- Implementar el uso de la biblioteca virtual de Informática Básica en el Colegio Técnico Rubén Cevallos Vega.

# **CAPÍTULO VI PROPUESTA**

## **6.1 Título**

IMPLEMENTACIÓN DE UNA BIBLIOTECA VIRTUAL DE INFORMÁTICA BÁSICA EN EL COLEGIO TÉCNICO RUBÉN CEVALLOS VEGA DE LA CIUDAD DEL TENA.

#### **6.2 Antecedentes**

En el Colegio Técnico "Rubén Cevallos Vega", los estudiantes reciben Computación desde el Octavo Año de Educación Básica, dos horas por semana, al inicio son clases teóricas y a medida que van avanzando empiezan con prácticas en el laboratorio y los contenidos son los básicos pues por su naturaleza la Institución no dispone de la especialidad de Informática y Computación.

Debido a que este tiempo no es suficiente para abarcar todos los contenidos, el profesor suele enviar consultas sobre los temas que se van a tratar en la siguiente clase, de manera que el estudiante por lo menos tenga una idea de lo que va a aprender, estos trabajos de investigación se lo hacían en la Biblioteca externas de la Institución, que a pesar de disponer de libros, los mismos están desactualizados y no satisfacen las necesidades del estudiantado.

#### **6.3 Justificación**

A partir del año lectivo 2008 – 2009, el Colegio Técnico "Rubén Cevallos Vega" aplica la reforma al bachillerato, de PRETEC, y la carga horaria de Computación en bachillerato es de tres horas semanales por curso, lo cual disminuye la posibilidad de que la teoría y la práctica vayan de la mano.

La finalidad de esta investigación es proveer a los estudiantes del bachillerato del Colegio Técnico "Rubén Cevallos Vega" de la ciudad de Tena, una herramienta de aprendizaje, que permitirá acezar a la información requerida, el desarrollo de habilidades y actitudes. La Biblioteca Virtual permitirá tener una fuente de información relacionada con la materia de Computación ya que en el plantel no se dispone de ningún tipo de biblioteca.

Entre las habilidades que la investigación busca fomentar, la capacidad de aprender por cuenta propia, la capacidad de análisis, el pensamiento crítico, la utilización de tecnología informática y de computadoras; en la parte de actitudes y valores los principales son, el desarrollo y ejercicio de la honestidad y el respeto por las personas y la naturaleza.

En el aspecto administrativo, el hacer las consultas de Computación permite un ahorro en recursos monetarios ya que no necesitarán comprar libros y el espacio físico.

La propuesta del uso de una Biblioteca Virtual no conlleva la intención de perder el contacto con los libros sino ser complemento con el fin de lograr aprendizajes significativos en los estudiantes. Así, con el uso de la Biblioteca Virtual, se busca que el estudiante obtenga un conocimiento más claro y motivante de Computación, dedique menos tiempo a realizar actividades no productivas, aumente su capacidad de autoestudio disminuyendo con esto la necesidad de consultar al profesor de la Asignatura.

#### **6.4 Objetivos**

#### **6.4.1 Objetivo General**

Implementar la Biblioteca Virtual en el bachillerato del Colegio Técnico "Rubén Cevallos Vega"

#### **6.4.2 Objetivos Específicos**

- $\Rightarrow$  Determinar las estrategias para la implementación de la Biblioteca Virtual de Computación Básica en el Colegio Técnico "Rubén Cevallos Vega".
- $\Rightarrow$  Implementar la Biblioteca Virtual en los equipos de computación destinados al uso por parte de los estudiantes, para mejorar el proceso de enseñanza aprendizaje.
- $\Rightarrow$  Evaluar el rendimiento académico de los estudiantes a través del registro docente.

#### **6.5 Análisis de Factibilidad**

El trabajo de investigación es factible en su realización, pues se puede disponer de los recursos humanos (docentes del Área Técnica y estudiantes del bachillerato en las especialidades de Construcciones y Cerámica), y previa autorización de las autoridades del plantel, los recursos económicos los proveerá el investigador.

#### **Recursos existentes.**

Para la Implementación de una Biblioteca Virtual la Institución Educativa cuenta con un Laboratorio de Computación y servicio de Internet.

El Laboratorio de Computación dispone de 14 computadoras con las siguientes características:

### **1 Servidor**

- 512 de Memoria RAM
- Disco Duro de 120 GB
- Monitor SVGA de 14'
- Unidad de CD WRITER
- Kit multimedia
- Unidad de disco de 3 ½
- Cámara digital
- Windows XP, Microsoft Office 2003, entre otras.

## **14 Terminales**

- 4 Computadores Pentium III.
- 10 Computadores Pentium IV
- 256 MB de memoria RAM
- Disco Duro de 60 y 80 GB respectivamente.
- Monitor de 14" SVGA
- Unidades de CD ROM
- KIT multimedia
- $\bullet$  Unidad de disco de 3 ½
- Windows XP, Microsoft Office.

#### **Necesidades.**

Una de las necesidades más importantes que debe atender la institución educativa, es que gran parte de sus estudiantes no saben utilizar una computadora, se han limitado a asistir a los centros de cómputo para que les den realizando sus tareas, está situación se debe a las pocas horas de clase que se asigna a la materia de Computación, lo que no permite que los estudiantes practiquen en el computador sino únicamente se queden en la teoría. Quienes tienen posibilidades siguen cursos de computación y los otros tienen que conformarse con lo poco que aprenden.

Como la Biblioteca Virtual va a trabajar en una plataforma de Internet, otra necesidad por cubrir sería brindar facilidades al estudiante para que pueda acceder al servicio de Internet en sus horas clase gratuitamente o extra clase a precios módicos, para ello el Colegio debería contar con un servicio permanente de Internet en las computadoras del Laboratorio de Computación, lo que actualmente no se ha podido lograr en vista de que no se dispone de un presupuesto que cubra este rubro pero conjuntamente autoridades y padres de familia van a buscar alternativas a este problema.

## **Fortalezas.**

La fortaleza más importante con la que cuenta la Institución es disponer de un Laboratorio de Computación con 14 computadoras, permitiendo que en cada computadora se ubiquen dos y máximo tres estudiantes, considerando que el Colegio no tiene esta especialidad, sino es de carácter de construcción y cerámica.

Los costos iniciales para la Implementación de la Biblioteca Virtual corren a cargo del investigador, es decir el Ing. Juan Espín, por tanto es una fortaleza para el Colegio.

Se analizó los costos y se obtuvo los siguientes valores:

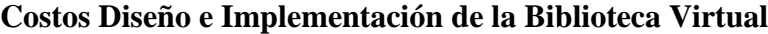

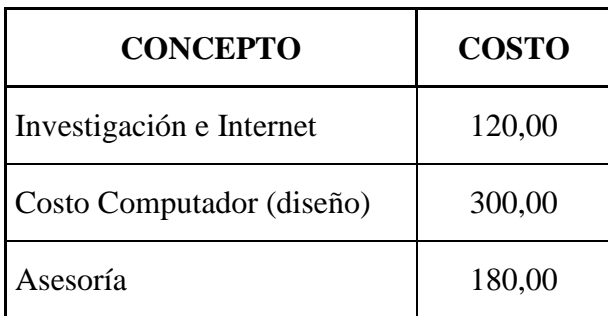

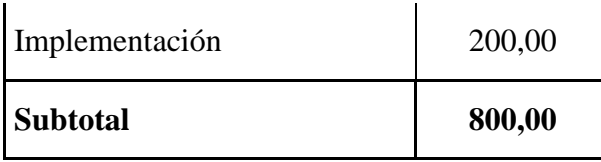

#### **Otros costos**

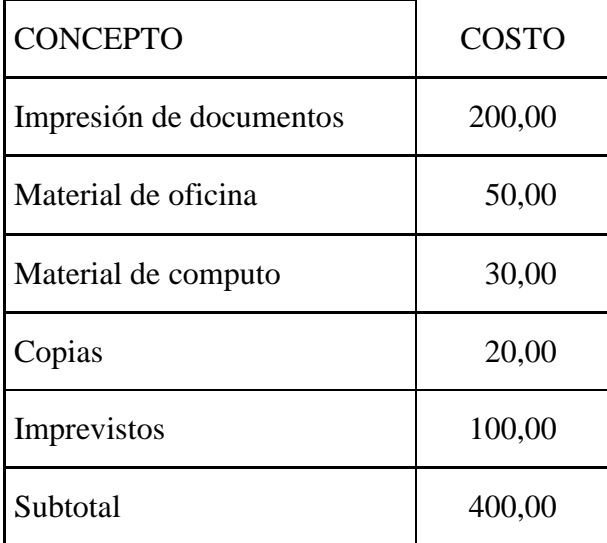

Costo total (subtotal  $1 +$  subtotal  $2$ ) = \$ 1.200 dólares

# **6.6 Fundamentación Científico Técnico**

Recopilación de Información

Para recopilar la información que se va a utilizar en la Biblioteca Virtual de Informática Básica se han utilizado las siguientes fuentes:

- Búsqueda en direcciones de Internet.
- Información proporcionada por profesionales de la rama de la Informática.

#### **Selección de Temas**

En la Biblioteca Virtual de Informática Básica no solo incluimos los contenidos que reciben los estudiantes del Bachillerato del Colegio Técnico "Rubén Cevallos Vega", sino también para todos los estudiantes del colegio que quieran investigar para estar mejor preparados.

La información científica está dividida en cinco Unidades con sus respectivos temas y subtemas, descritos en el anexo 2.

#### **Selección del Sistema Autor**

Joomla! es un [sistema de administración de contenidos](http://es.wikipedia.org/wiki/Sistema_de_administraci%C3%B3n_de_contenidos) de [código abierto](http://es.wikipedia.org/wiki/C%C3%B3digo_abierto) construido con [PHP](http://es.wikipedia.org/wiki/PHP) bajo una licencia [GPL.](http://es.wikipedia.org/wiki/GPL) Este administrador de contenidos se usa para publicar en [Internet](http://es.wikipedia.org/wiki/Internet) e [intranets](http://es.wikipedia.org/wiki/Intranet) utilizando una [base de datos](http://es.wikipedia.org/wiki/Base_de_datos) [MySQL.](http://es.wikipedia.org/wiki/MySQL) En Joomla! se incluyen características como: hacer caché de páginas para mejorar el rendimiento, indexamiento web, [feed RSS,](http://es.wikipedia.org/wiki/RSS_%28formato%29) versiones imprimibles de páginas, flash con noticias, blogs, foros, polls (encuestas), calendarios, búsqueda en el sitio web, e internacionalización del lenguaje. Su nombre es una pronunciación fonética para anglófonos de la palabra swahili jumla que significa "todos juntos" o "como un todo". Se escogió como una reflexión del compromiso del grupo de desarrolladores y la comunidad del proyecto.

La primera versión de Joomla! (Joomla! 1.0.0) fue publicada el [16 de septiembre](http://es.wikipedia.org/wiki/16_de_septiembre) de [2005.](http://es.wikipedia.org/wiki/2005) Se trataba de una versión mejorada de [Mambo](http://es.wikipedia.org/wiki/Mambo_Open_Source) 4.5.2.3 combinada con otras modificaciones de seguridad y [anti-bugs.](http://es.wikipedia.org/wiki/Bug) Actualmente los [programadores](http://es.wikipedia.org/wiki/Programador) han publicado Joomla! 1.5 Stable bajo un código completamente reescrito y construido bajo PHP  $5^{10}$ .

Con Joomla CMS se debe ocupar la información que se desea publicar, ya que el sistema gestionará todos los demás detalles técnicos y administrativos.

 Organización del sitio web: Joomla está preparado para organizar eficientemente los contenidos de su sitio en secciones y categorías, lo que facilita la navegabilidad para

<u>.</u>

 $10 \text{ s/a}$ , Definición de Joomla, jueves, 14 de febrero de 2008

http://www.yafaonline.com/portal/joomla/joomla-noticias/definicion-joomla.html

los usuarios y permite crear una estructura sólida, ordenada y sencilla para los administradores. Desde el panel administrador de Joomla usted podrá crear, editar y borrar las secciones y categorías de su sitio de la manera en que más convenga.

- Publicación de Contenidos: Con Joomla CMS podrá crear páginas ilimitadas y editarlas desde un sencillo editor que permite formatear los textos con los estilos e imágenes deseados. Los contenidos son totalmente editables y modificables.
- Escalabilidad e implementación de nuevas funcionalidades: Joomla ofrece la posibilidad de instalar, desinstalar y administrar componentes y módulos, que agregarán servicios de valor a los visitantes de su sitio web, por ejemplo: galerías de imágenes, foros, newsletters, clasificados, etc.
- Administración de usuarios: Joomla le permite almacenar datos de usuarios registrados y también la posibilidad de enviar E-mails masivos a todos los usuarios. La administración de usuarios es jerárquica, y los distintos grupos de usuarios poseen diferentes niveles de facultades/permisos dentro de la gestión y administración del sitio.
- Diseño y aspecto estético del sitio: Es posible cambiar todo el aspecto del sitio web tan solo con un par de clicks, gracias al sistema de templates que utiliza Joomla.
- Navegación y menú: Totalmente editables desde el panel administrador de Joomla
- Administrador de Imágenes: Joomla posee una utilidad para subir imágenes al servidor y usarlas en todo el sitio.
- Disposición de módulos modificable: En un sitio creado con Joomla, la posicion de módulos puede acomodarse como se prefiera.
- Encuestas: Joomla posee un sistema de votaciones y encuestas dinámicas con resultados en barras porcentuales.
- Feed de Noticias: Joomla trae incorporado un sistema de sindicación de noticias por RSS/XMS de generación automática
- Publicidad: es posible hacer publicidad en el sitio usando el Administrador de Banners

 Estadísticas de visitas: con información de navegador, OS, y detalles de los documentos (páginas) más vistos $^{11}$ .

#### **Diseño de la interfaz de usuario**

Una de las cosas más importantes que una interfaz puede hacer es reducir la dependencia de las personas de su propia [memoria,](http://www.monografias.com/trabajos13/memor/memor.shtml) no forzándoles a recordar cosas innecesariamente (por ejemplo, información que apareció en una pantalla anterior) o a repetir operaciones ya realizadas (por ejemplo, introducir un mismo dato repetidas veces).

Por ello para facilidad de los usuarios se ha diseñado una interfaz general, anexando varias páginas Web, donde el usuario podrá navegar por los menús, submenús e hipervínculos.

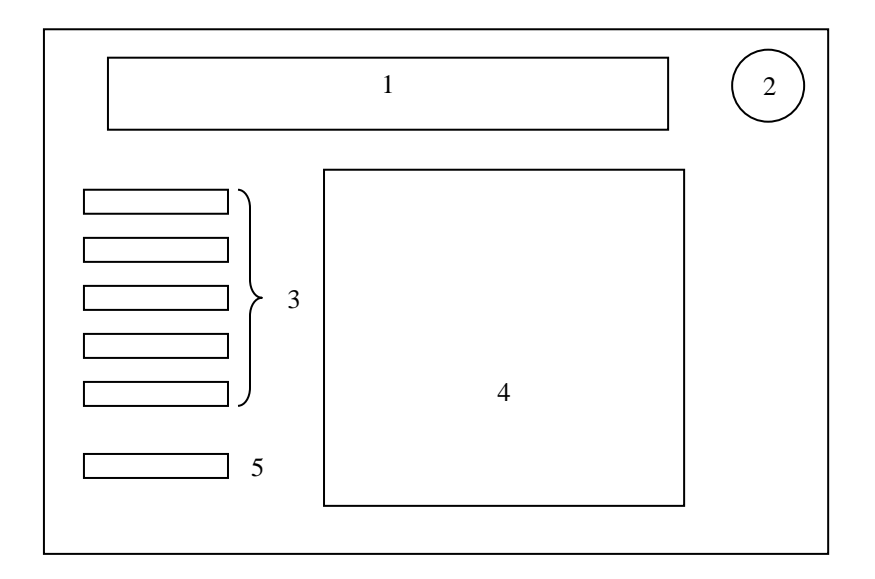

- 1. Título de la Biblioteca Virtual e Institución donde se aplicó
- 2. Gif animado

1

<sup>11</sup> s/a, Características de Joomla, consultado el 1/06/2010

http://www.joomlaos.net/caracteristicas-de-joomla.php

- 3. Menú principal, con sub menús
- 4. Área de visualización de la información
- 5. Links de enlace a direcciones de Internet

#### **6.7 Administración**

El bibliotecario será la persona encargada de administrar, dar claves, etc,…..

Añadir cuadro de costos de implementar la propuesta….

#### **6.8 Previsión de la evaluación**

Para ver los resultados de esta investigación, los efectos que produce en la práctica, es decir comprobar que los estudiantes investigan y revisan la información de la biblioteca virtual, es la elaboración periódica de listados con los estudiantes que han mejorado el rendimiento académico, utilizando el cuadro de calificaciones después de cada parcial y que se dan a conocer rápidamente a todos, alumnos, padres de familia, autoridades y profesores (**Anexo 4**).

Los modernos medios de comunicación (correo electrónico) permiten un contacto rápido y directo entre todos y ayudan a optimizar tiempos, dedicaciones y recursos a favor de una mayor eficiencia y mejores resultados académicos. Los resultados han permitido comprobarlo. La explicación estaría asociada, presumiblemente, a que "Todos perdemos menos el tiempo"; los profesores nos hacemos conscientes de que los alumnos no nos siguen y mantenemos unos contenidos y ritmos más asequibles a la mayoría de los alumnos, a la par, los alumnos adquieran conciencia de que los resultados finales se pueden prever y que se pueden tomar decisiones eficaces para mejorarlos (estudiar más, preguntar más, abandonar lo inalcanzable en favor de lo viable, etc.)

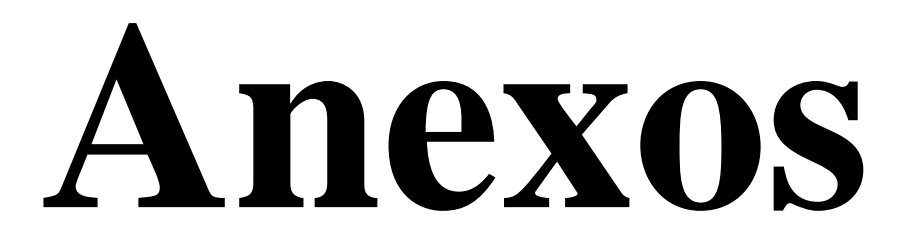

#### **ANEXO 1**

## **UNIVERSIDAD TÉCNICA DE AMBATO FACULTAD DE CIENCIAS HUMANAS Y DE LA EDUCACIÓN MAESTRÍA EN TECNOLOGÍA DE LA INFORMACIÓN Y MULTIMEDIA EDUCATIVA**

#### **ENCUESTA DIRIGIDA A ESTUDIANTES**

Por favor lea detenidamente las preguntas y respóndalas. La información proporcionada servirá de base para Implementar una Biblioteca Virtual de Informática Básica.

#### **Marque con una X la opción correcta.**

**1. ¿Son dinámicas las clases que imparte su profesor de Computación?**

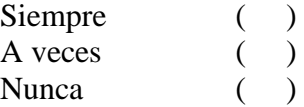

**2. ¿Utiliza su profesor la Internet como herramienta de Enseñanza Aprendizaje?**

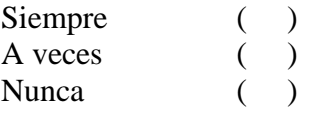

**3. ¿Dispone su Institución Educativa de un Laboratorio que brinde servicio de Internet a profesores y estudiantes?**

 $Si$  ( )  $N<sub>0</sub>$  ( )

**4. ¿Sabe usted manejar Internet?**

 $Si$  ( )  $N<sub>0</sub>$  ( )

**5. ¿Realiza usted investigaciones y consultas en Internet?**

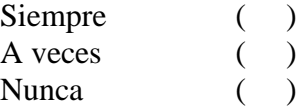

#### **6. ¿Conoce usted qué es una Biblioteca Virtual?**

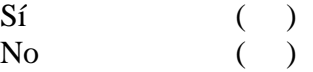

**7. ¿Estaría de acuerdo en que se implemente una Biblioteca Virtual en la Institución?**

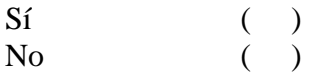

# *Gracias por su colaboración*

## **ANEXO 2**

## **CONTENIDOS**

# **UNIDAD 1. INTRODUCCIÓN A LA COMPUTACIÓN**

**1.1. La computación**

### **1.2. El computador**

- **1.2.1.** Concepto
- **1.2.2.** Elementos
- **1.2.3.** Periféricos

## **UNIDAD 2. SISTEMA OPERATIVO WINDOWS XP**

#### **2.1. El escritorio de Windows XP**

- **2.1.1.** Elementos del escritorio
	- Iconos de acceso directo

Botón Inicio

Barra de tareas

Puntero o Cursor

Papel Tapiz

## **2.2. El explorador de Windows XP**

- **2.2.1.** Iniciar el explorador de Windows XP
- **2.2.2.** La ventana del explorador
- **2.2.3.** Vistas del explorador
- **2.2.4.** Trabajar con carpetas y archivos Crear carpetas

Seleccionar carpetas y archivos

Eliminar carpetas y archivos

Copiar carpetas y archivos Mover carpetas y archivos Cambiar el nombre de carpetas y archivos Ordenar carpetas y archivos

## **2.3. Búsqueda en Windows XP**

- **2.3.1.** Buscar archivos
- **2.3.2.** Buscar carpetas
- **2.3.3.** Buscar equipos

# **2.4. Accesorios y Herramientas de Windows XP**

- **2.4.1.** Calculadora
- **2.4.2.** Bloc de notas
- **2.4.3.** Word Pad
- **2.4.4.** Paint
- **2.4.5.** Formatear un disquete

## **UNIDAD 3. MICROSOFT WORD 2007**

## **3.1. Introducción a Microsoft Word 2007**

- **3.1.1.** Características
- **3.1.2.** Formas de arrancar
- **3.2. Pantalla principal de Microsoft Word 2007**
- **3.2.1.** Modos de desplazamiento

## **3.3. Trabajar en Microsoft Word 2007**

- **3.3.1.** Documentos
- **3.3.2.** Dar formato
- **3.3.3.** Ortografía y gramática
- **3.3.4.** Tablas

## **UNIDAD 4. MICROSOFT EXCEL 2007**

## **4.1. Introducción a Microsoft Excel 2007**

**4.1.1.** Formas de arrancar
#### **4.1.2.** Conceptos básicos

#### **4.2. Pantalla principal de Microsoft Excel 2007**

- **4.2.1.** Ventana principal
- **4.2.2.** Área de trabajo
- **4.2.3.** Barra de manipulación

# **4.3. Trabajar en Microsoft Excel 2007**

- **4.3.1.** Movimiento en la hoja
- **4.3.2.** Administrar hojas
- **4.3.3.** Tipos de datos y series
- **4.4.1.** Modificar y rellenar datos

#### **4.5. Opciones de archivos**

- **4.5.1.** Guardar y abrir libros
- **4.5.2.** Formato de celdas
- **4.5.3.** Fórmulas y funciones
- **4.5.4.** Impresión
- **4.5.4.** Ordenar y filtrar
- **4.5.5.** Gráficos en Excel 2007

### **UNIDAD 5. MICROSOFT POWER POINT 2007**

### **5.1. Introducción a Microsoft PowerPoint 2007**

- **5.1.1.** Conceptos básicos
- **5.1.2.** Formas de arrancar

#### **5.2. Pantalla principal de Microsoft PowerPoint 2007**

- **5.2.1.** Características
- **5.2.2.** Barras
- **5.2.3.** Botones de vistas

# **5.3. Trabajar en Microsoft PowerPoint 2007**

- **5.3.1.** Crear una presentación
- **5.3.2.** Tipos de vistas
- **5.3.3.** Insertar diapositivas
- **5.3.4.** Copiar a o mover diapositivas
- **5.3.5.** Eliminar diapositivas

# **5.3.6.** Guardar o abrir presentaciones

# **ANEXO 3 MANUAL DE PROCEDIMIENTOS**

# **Ingreso a la Biblioteca Virtual de Informática Básica**

Inmediatamente al ingresar a la dirección http://localhost/bibliotecav, podemos observar una página Web Principal llamada index.php, donde el usuario puede empezar a navegar por todas las páginas Web que ofrece la Biblioteca.

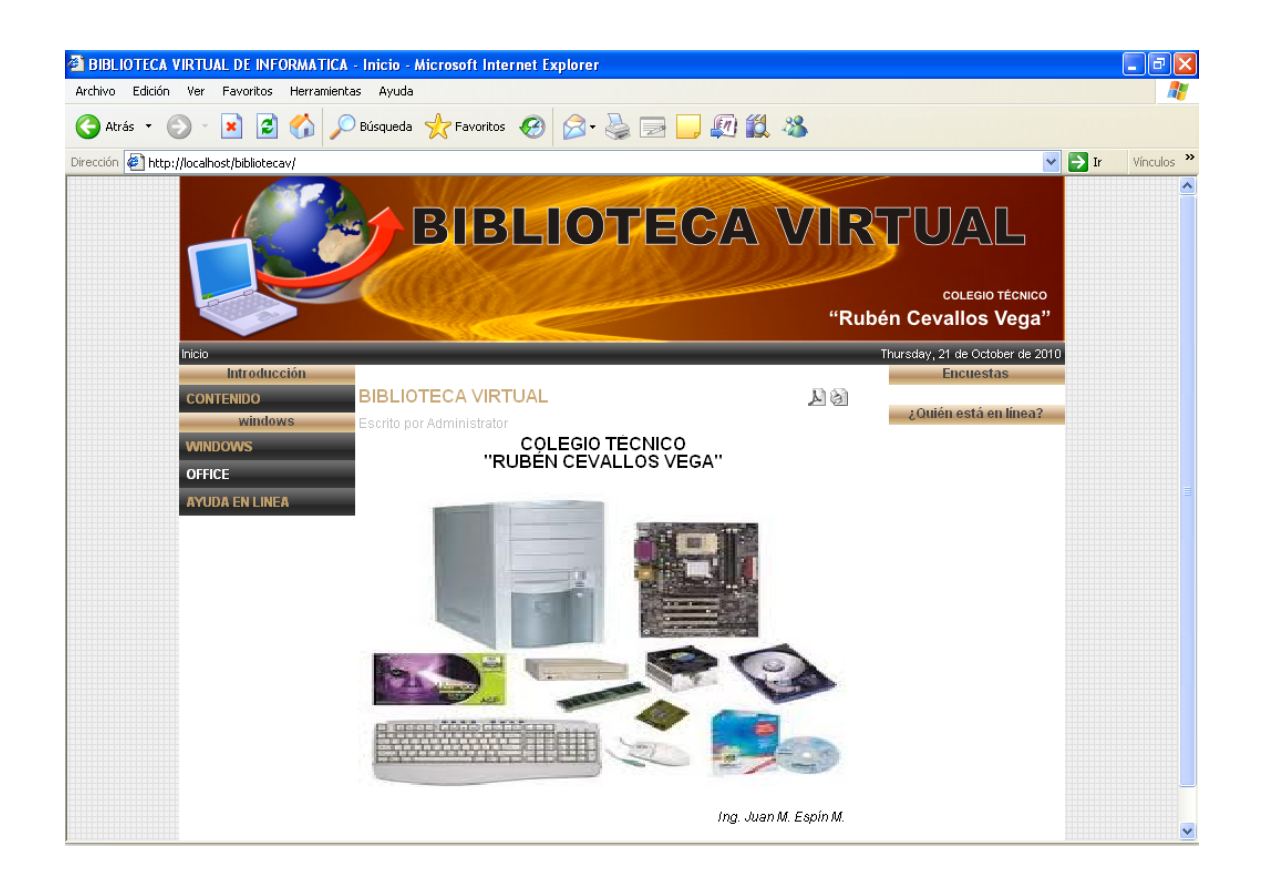

# **Estructura y contenidos de la Biblioteca Virtual**

Las páginas Web de la Biblioteca Virtual están estructuradas básicamente de seis elementos:

- 1. Presentación de la Biblioteca Virtual
- 2. Menú principal
- 3. Información de contenidos
- 4. Menús desplegables
- 5. Submenús
- 6. Links de enlace

# **Presentación de la Biblioteca Virtual**

En la parte posterior de todas las páginas Web de la Biblioteca Virtual podemos observar el nombre de la Institución Educativa donde se implementó y el título de la Biblioteca.

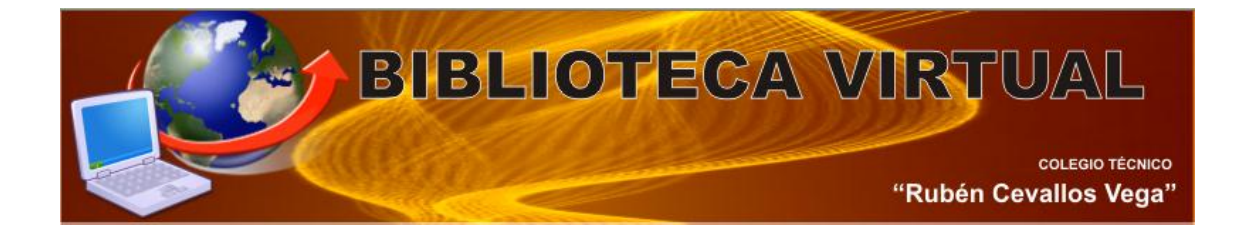

# **Menú principal**

Los contenidos presentados en la Biblioteca Virtual se encuentra divididos en cinco unidades, las cuales están representadas en cada uno de los botones del menú principal, todas las páginas Web contienen éstos botones, de manera que en el lugar que se encuentre, el usuario puede acceder a éstas opciones, revisarlas una y otra vez.

Introducción Al dar clic en este botón el estudiante podrá visualizar información referente a la Unidad I, cuyo contenido está detallado en el Anexo No 2

windows Con este botón se puede ingresar a contenido que tenemos en la Unidad II, descritos en el anexo No 2.

**OFFICE** Si damos clic aquí, se desplegará los siguientes botones

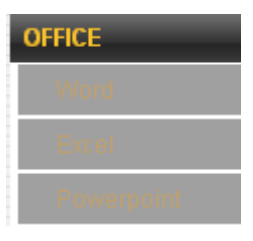

Con un clic los usuarios podrán obtener contenidos referentes a cada paquete del Office, descrito en el menú.

#### **Información de contenidos**

En todas las páginas de la Biblioteca tenemos el área de visualización de la información, aquí podemos observar los contenidos de acuerdo al capítulo que estemos revisando. Cada capítulo tiene su respectivo submenú. Todos los temas y subtemas van acompañados de imágenes, dibujos o figuras referentes a la información presentada.

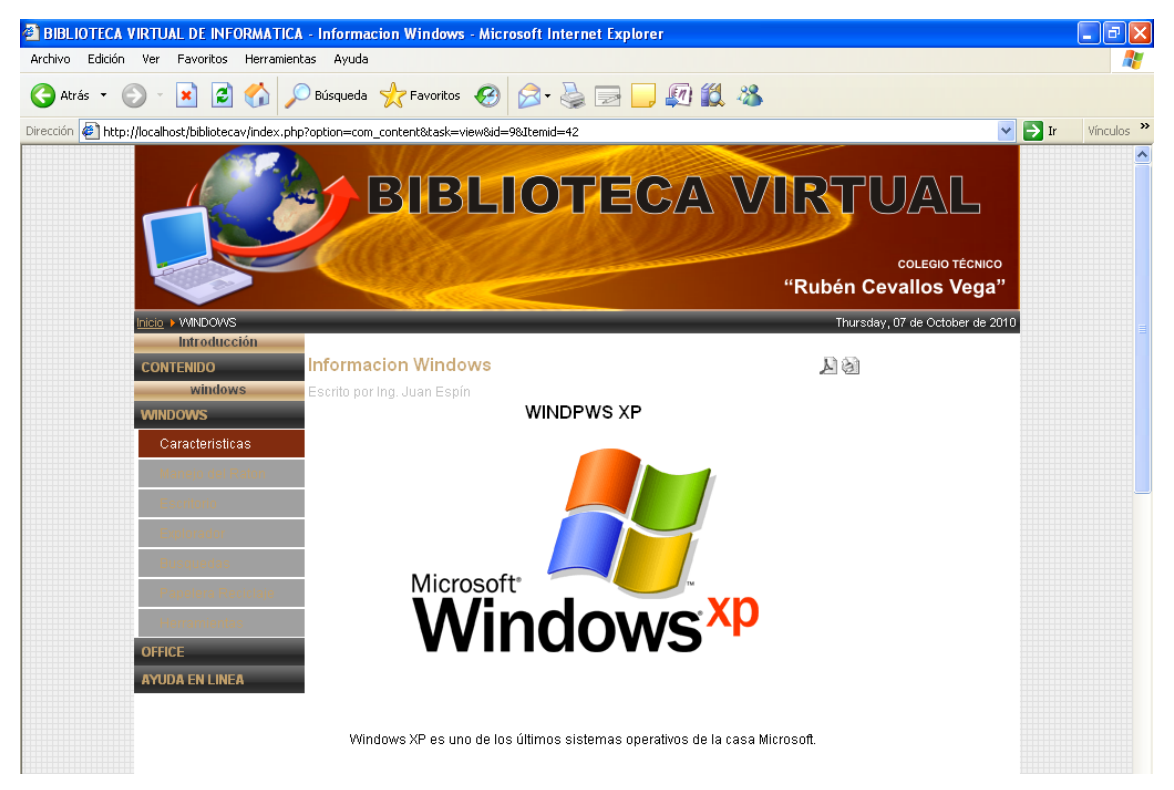

### **Menús desplegables y submenús**

Como la estructura de las páginas Web es la misma, vamos a detallar los botones de los menús desplegables y enunciar sus respectivos submenús

#### **Capítulo I. Introducción a la Computación**

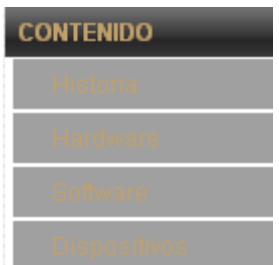

**Contenidos.-** Aprenderemos sobre la historia del computador, concepto y sus elementos.

# **Capítulo II. Windows XP**

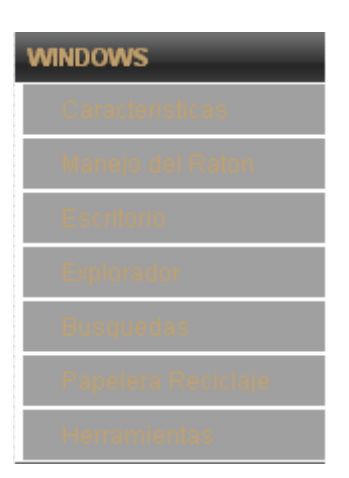

**Windows.-** Botón que permite revisar los temas generales de Windows XP.

**Explorador.-** Con este botón aprenderemos sobre el explorador de Windows y trabajar con él, crear, mover, copiar, renombrar y eliminar carpetas, archivos, etc.

**Búsqueda.-** Se puede visualizar información sobre las formas y parámetros de realizar la búsqueda de carpetas, archivos, imágenes, etc.

**Papelera.-** Si eliminamos archivos, aquí aprenderemos como recuperarlos o eliminarlos definitivamente.

**Herramientas.-** Windows nos ofrece varias herramientas, podremos revisar y aprender cómo utilizarlas correctamente.

# **Capítulo III. Word**

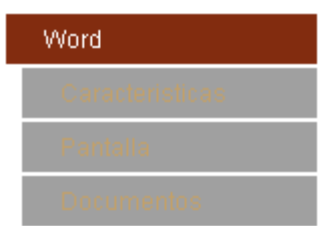

**Características.-** Permite revisar las formas de ingreso y características generales de Word.

**Pantalla.-** Se visualiza los elementos que componen la pantalla principal de Word.

**Documentos.-** Aquí se detallan el trabajo que se realiza con los archivos y documentos que se realizan en Word.

**Configuración.-** Características de las páginas de los documentos y la forma de impresión.

**Imágenes.-** Trabajo con imágenes y autoformas.

**Capítulo IV. Excel.**

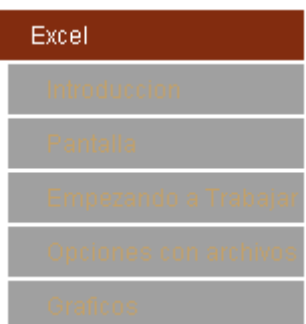

**Introducción.-** Al igual que en el Word, permite revisar las formas de ingreso y características generales del programa.

**Pantalla.-** Se visualiza los elementos que componen la pantalla principal de Excel.

**Empezando a trabajar.-** Breve explicación de las filas, columnas y celdas en Excel.

**Operaciones con Archivos.-** Aquí se detallan el trabajo que se realiza con los archivos y hojas de Excel.

**Gráficos.-** Características de los distintos tipos de gráficos estadísticos.

#### **Capítulo V. PowerPoint.**

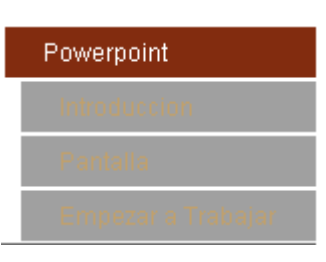

**Introducción.-** Nos enseña las diferentes formas de ingreso y características generales del programa.

**Pantalla.-** Se visualiza los elementos que componen la pantalla principal de PowerPoint.

**Empezando a trabajar.-** Aquí se detallan el trabajo que se puede realizar con las presentaciones en PowerPoint.

**Vistas.-** Diferentes formas de visualización y trabajo en PowerPoint.

**Ayuda en línea**

**AYUDA EN LINEA** 

Como se trata de una Biblioteca Virtual y el objetivo no es solo presentar información en páginas Web, sino convertirse en una fuente de investigación, en una puerta de enlace hacia el inmenso mundo de la información que brinda el Internet, disponemos de éste botón donde encontraremos enlaces hacia páginas Web situadas en Internet, donde no solo podrá profundizar los contenidos expuestos en ésta Biblioteca Virtual, sino podrá investigar otros temas de su interés.

Entre algunos enlaces que se han incluido tenemos:

# COMPUTACIÓN BÁSICA

<http://www.cybertool.com.sv/cursos/zcomputacionbasica.htm>

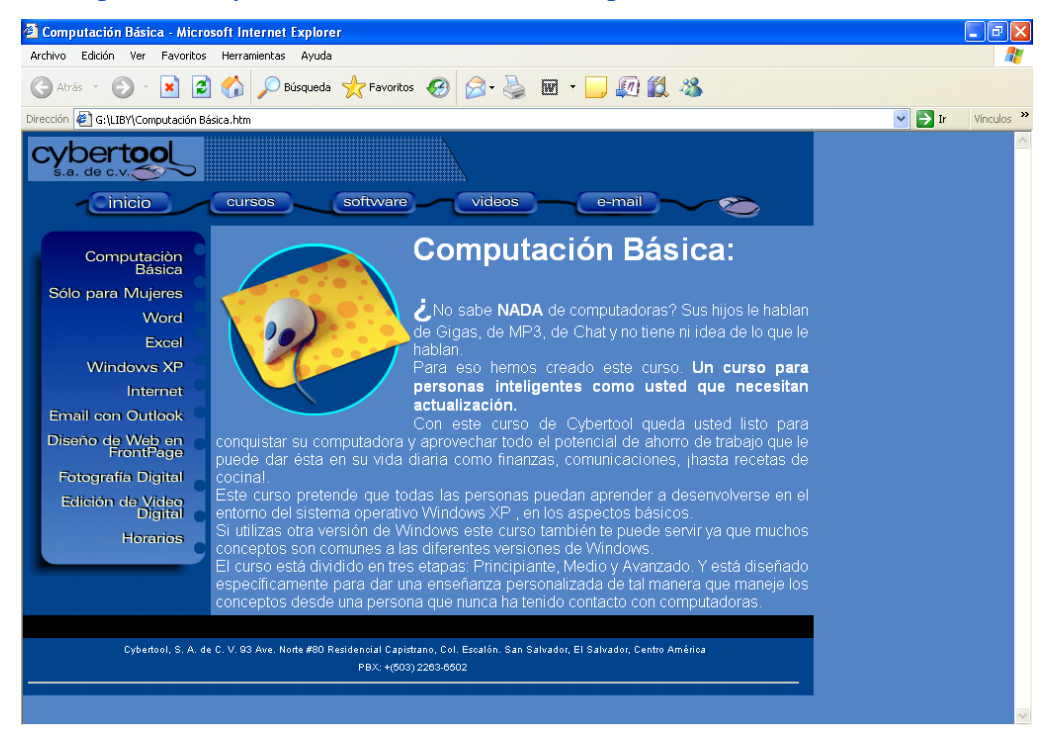

# LECCIONES DE COMPUTACIÓN BÁSICA

<http://www.idea.edu.pe/huaral/curso01/03.shtml> <http://www.idea.edu.pe/huaral/curso01/09.shtml> <http://www.idea.edu.pe/huaral/curso01/01.shtml>

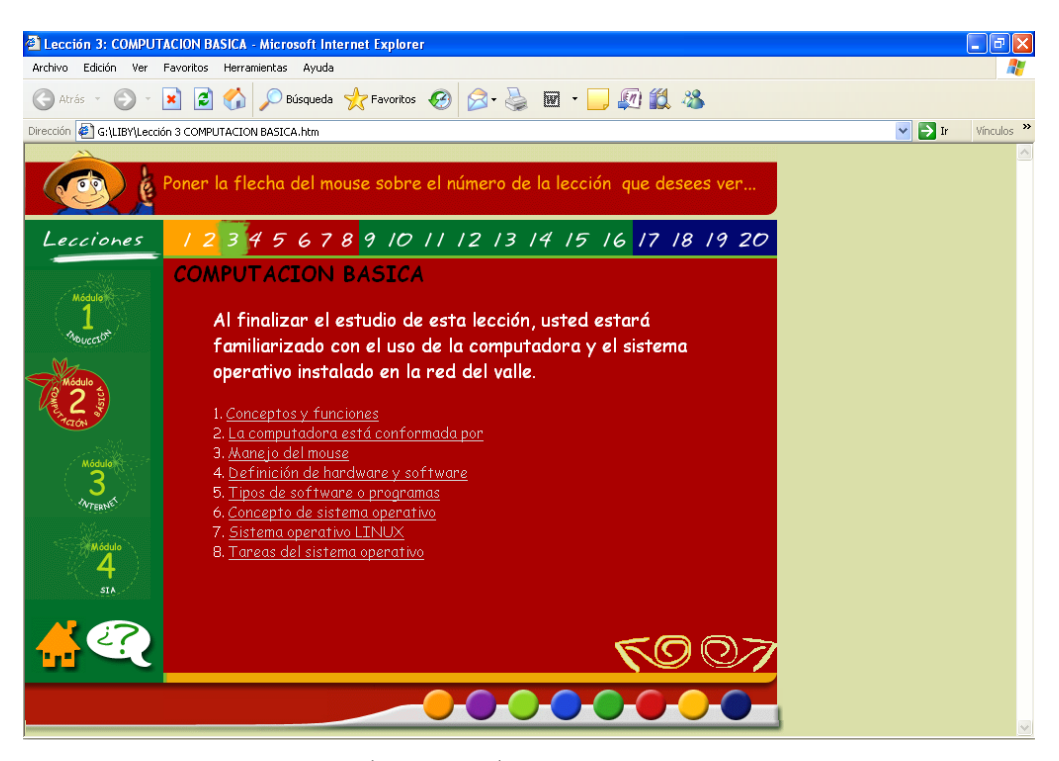

# CURSO DE INFORMÁTICA BÁSICA

<http://www.monografias.com/trabajos11/curinfa/curinfa.shtml>

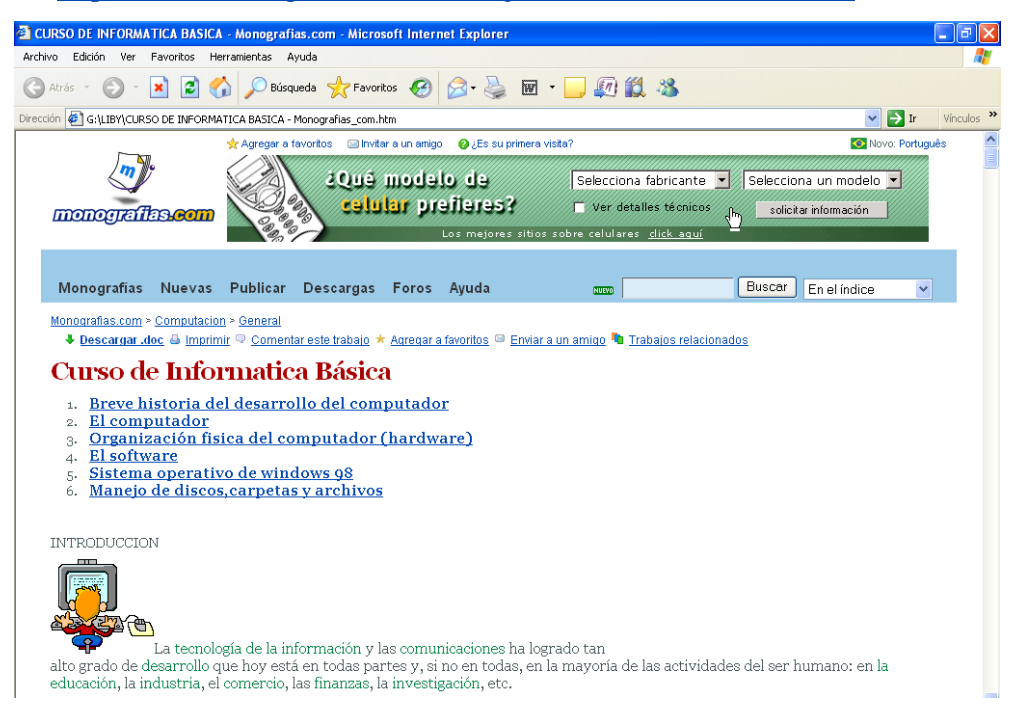

# COMPUTACIÓN BÁSICA DESDE EL INICIO

<http://brightonlibrary.info/learn/classes/computacionbasica1.pdf>

- CONCEPTOS SOBRE COMPUTADORA <http://es.wikipedia.org/wiki/Computadora>
- HISTORIA DE LA COMPUTACIÓN <http://www.portalplanetasedna.com.ar/computacion.htm>
- PARTES DE LA COMPUTADORA <http://www.portalplanetasedna.com.ar/computacion.htm>
- DEFINICIÓN DE SOFTWARE Y HARDWARE <http://www.masadelante.com/faq-software-hardware.htm>
- COMPUTACIÓN BÁSICA. INTRODUCCIÓN A WINDOWS <http://brightonlibrary.info/learn/classes/computacionbasica2.pdf>
- WINDOWS XP [http://es.wikipedia.org/wiki/Windows\\_XP](http://es.wikipedia.org/wiki/Windows_XP)

Además en éste botón el estudiante encontrará el enlace a Diccionarios Informáticos para que revise la terminología que no entienda.

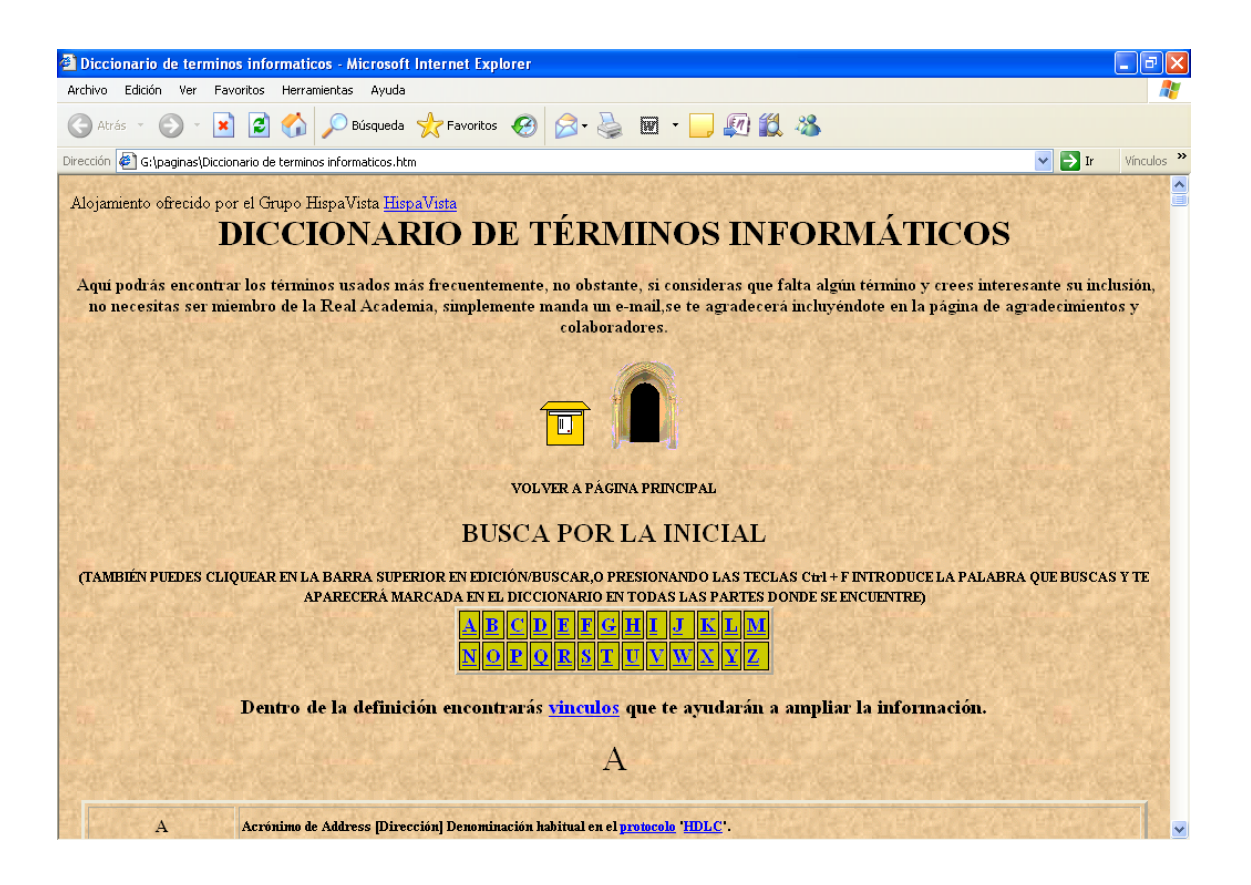

 DICCIONARIO DE INFOMÁTICA, INTERNET, TECNOLOGÍAS y COMPUTACIÓN

<http://www.alegsa.com.ar/Diccionario/diccionario.php>

- EL RINCONCITO INFORMÁTICO <http://www.elrinconcito.com/diccionario.php>
- MINI DICCIONARIO INFORMÁTICO (A-D) <http://www.ultraguia.com.ar/InternetInformatica/DiccionarioInformaticoAD.htm>
- MINI DICCIONARIO INFORMÁTICO (E-O) <http://www.ultraguia.com.ar/InternetInformatica/DiccionarioInformaticoEO.htm>
- MINI DICCIONARIO INFORMÁTICO (P-Z) <http://www.ultraguia.com.ar/InternetInformatica/DiccionarioInformaticoPZ.htm>
- DICCIONARIO BÁSICO DE INFORMÁTICA <http://usuarios.lycos.es/Resve/diccioninform.htm>
- DICCIONARIOS DE COMPUTACIÓN E INFORMÁTICA <http://www.sitiosargentina.com.ar/categorias/internet/diccionarios.htm>
- DICCIONARIO DE TÉRMINOS INFORMÁTICOS

# <http://www.moheweb.galeon.com/diccinformatic.htm#B>

Si el usuario quiere ingresar a otras Bibliotecas Virtuales y seguir investigando sobre el tema o prefiere revisar otros temas, puede hacerlo mediante los links que se encuentra en la Biblioteca Virtual de Informática Básica, entre los cuales mencionamos los más importantes.

# <http://biblioteca-virtual-antioquia.udea.edu.co/>

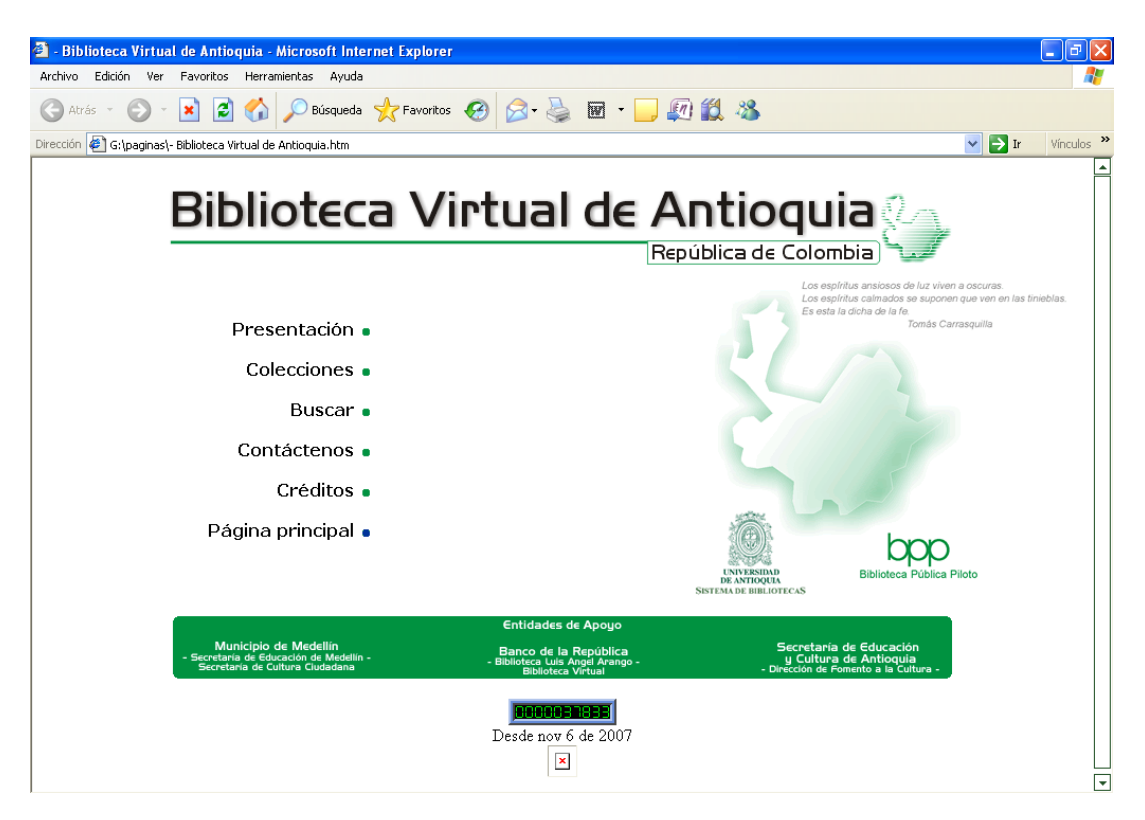

<http://www.biblopia.com/>

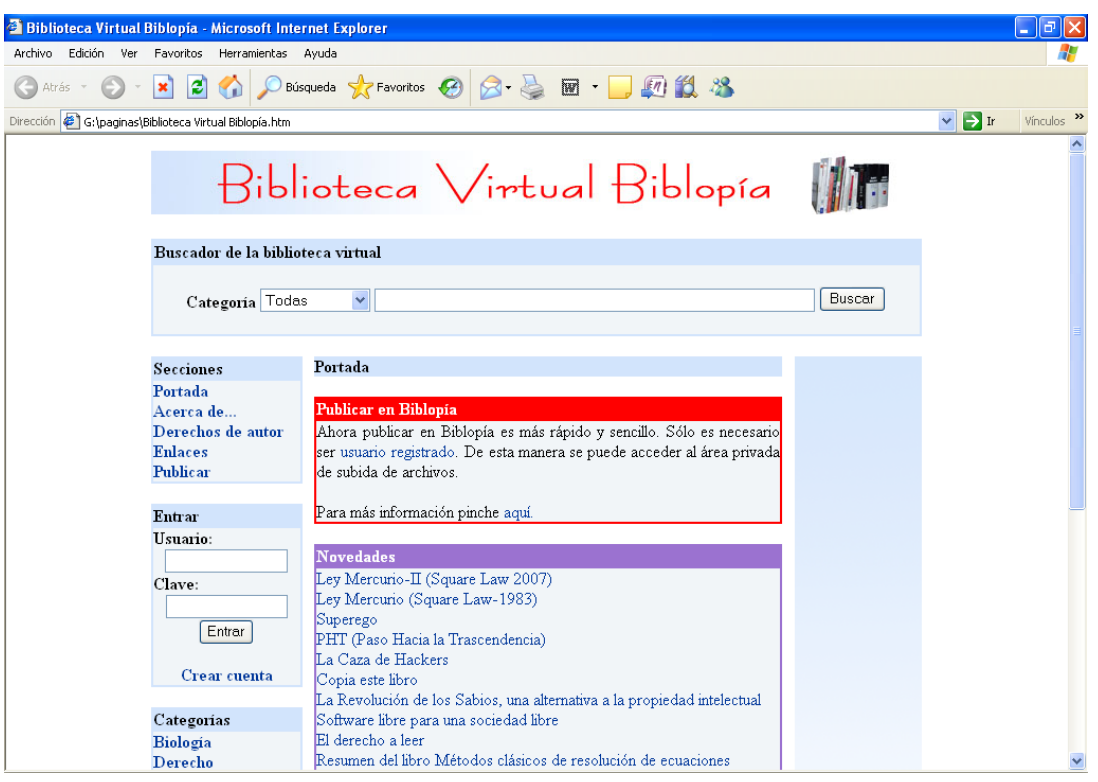

- BIBLIOTECA VIRTUAL DE ANTIOQUÍA <http://biblioteca-virtual-antioquia.udea.edu.co/>
- BIBLIOTECA VIRTUAL BIBLOPIA

<http://www.biblopia.com/>

- BIBLIOTECA VIRTUAL DE LA ESPE <http://biblioteca.espe.edu.ec/>
- BIBLIOTECA VIRTUAL DE LA ESCUELA POLITÉCNICA DEL LITORAL

<http://www.cib.espol.edu.ec/bivir/index.asp>

- BIBLIOTECA VIRTUAL DE LA ONU <http://www.bibliotecaonu.org.ec/>
- BIBLIOTECA VIRTUAL FEDERICO GONZÁLEZ SUÁREZ

<http://www.centrocultural-quito.com/biblio/opac/index.php>

- BIBLIOTECA VIRTUAL MIGUEL DE CERVANTES <http://www.cervantesvirtual.com/>
- BIBLIOTECA VIRTUAL DE LA UNIVERSIDAD CATÓLICA DE LOJA <http://www.utpl.edu.ec/biblioteca/>
- BIBLIOTECA VIRTUAL ABYAYALA <http://www.abyayala.org/publicacion.php>
- BIBLIOTECA NACIONAL DE ESPAÑA <http://www.bne.es/>
- BIBLIOTECA VIRTUAL BRISA <http://bibliotecavirtualbrisa.com/>
- BIBLIOTECA LUIS ÁNGEL ARANGO DE COLOMBIA <http://www.lablaa.org/>
- CENTRO DE INFORMACIÓN BIBLITECARIO [http://www.cib.espol.edu.ec/bivir/bibliotecas\\_digitales.asp](http://www.cib.espol.edu.ec/bivir/bibliotecas_digitales.asp)
- SISTEMA DE BIBLIOTECA ESPOCH [http://biblioteca.espoch.edu.ec/web\\_biblioteca/index.htm](http://biblioteca.espoch.edu.ec/web_biblioteca/index.htm)
- BIBLIOTECA DE LA UNIVERSIDAD TÈCNICA PARTICULAR DE LOJA <http://www.utpl.edu.ec/>
- BIBLIOTECA ONLINE DE LA UNIVERSIDAD ABIERTA INTERAMERICANA <http://biblioteca.vaneduc.edu.ar/>

# **ANEXO 4 FICHA DE EVALUACIÓN**

# **CONTROL DE ASISTENCIA**

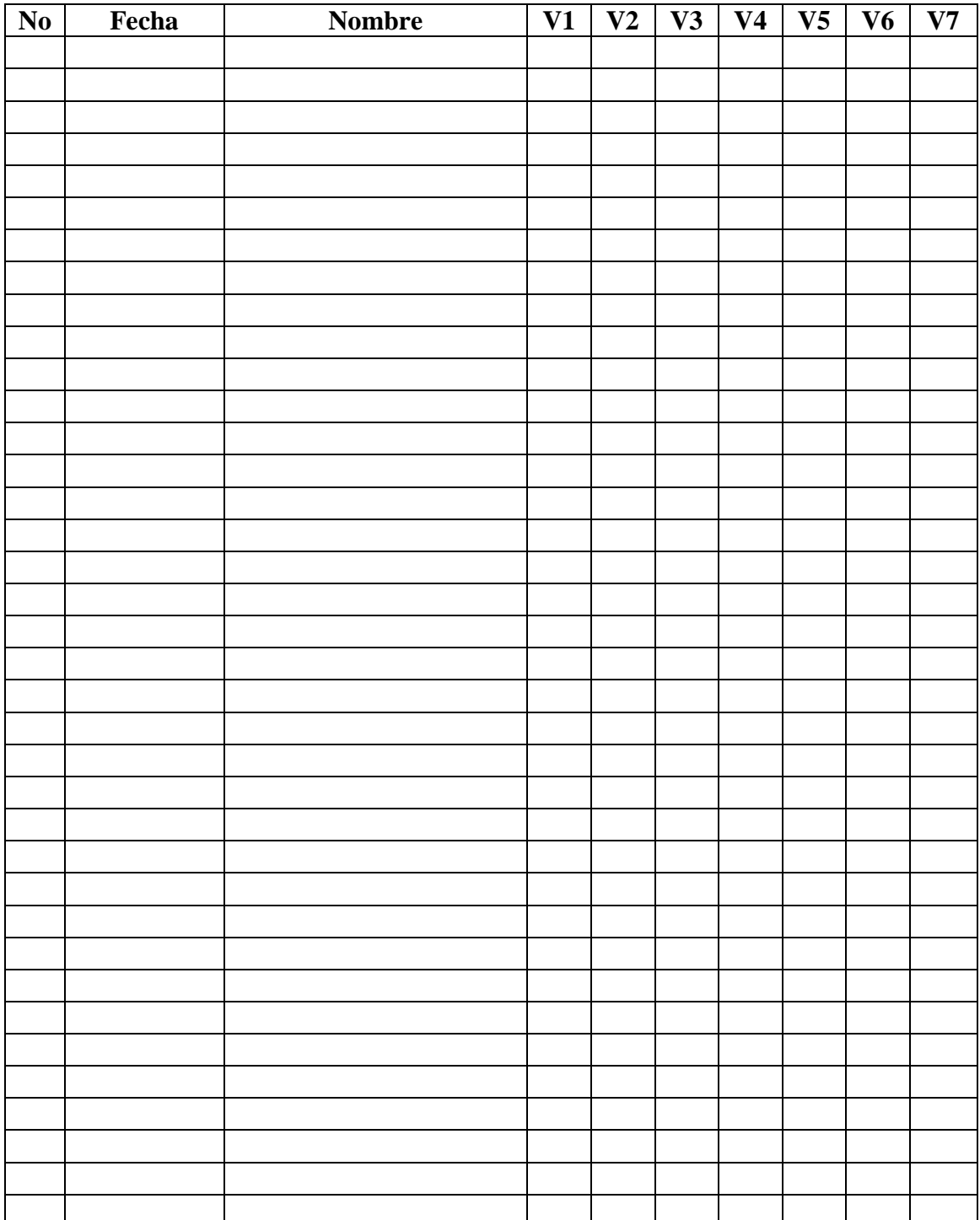

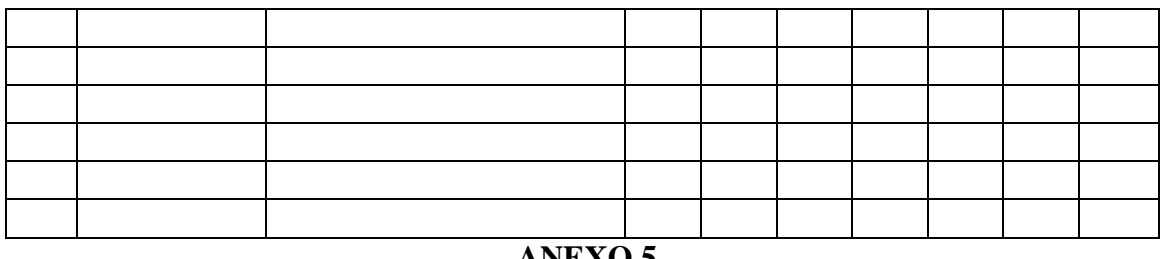

#### **ANEXO 5 TERMINOLOGÍA**

Entre la terminología que encontramos en la **Biblioteca Virtual,** las más utilizadas:

**Antivirus:** Programas especializados en la detección y destrucción de virus informáticos. Para que los mismos sean efectivos hay que actualizarlos constantemente.

**Aplicación:** Programa o conjuntos de programas diseñados para la realización de una tarea concreta, como puede ser una aplicación comercial, contable, etc.

**Archivo:** Sinónimo de fichero y esencia del almacenamiento informático. Delimitado por una cabecera y una marca de final, lugar donde puede estar ubicada cualquier tipo de información, ya sea texto, programas, imágenes, sonidos, etc.

**ASCII:** American Standard Code for Information Interchange. Uno de los sistemas de codificación más utilizados y de uso interno del ordenador. Cuando pulsamos una tecla se genera un código, por ejemplo la "A" es para el ordenador el 65 en código ASCII.

**Base de Datos:** Conjunto de ficheros dedicados a guardar información relacionada entre sí, con referencias entre ellos de manera que se complementen con el principio de no duplicidad de datos.

**Browser: Aplicación que sirve** para examinar páginas Web, como pueden ser Netscape o Internet Explorer.

**Bus: C**aminos por los que se desplaza la información a través de los elementos encargados de manipularla. Por ejemplo entre la CPU y los discos o la memoria del ordenador.

**Byte:** Es la unidad mínima de información, y está compuesta por ocho bits.

**CD-ROM:** Compact Disc-Read Only Memory. CD de solo lectura. Hoy es el sistema de almacenamiento y distribución de datos más popular, en sus dos formatos: 74 y 80 minutos con capacidad para 700 y 650 Mb. respectivamente.

**CD-WRITER: Estos son parecidos a los CD ROM la diferencia radica en que**  tienen la posibilidad de ser utilizados en más de una ocasión eliminando su contenido anterior.

**Chat**: **Es un servicio de conversación en línea que permite interconectar a personas de diferentes lugares del país y del mundo en torno a canales de conversación con temas de diversa índole.**

**Ciberespacio:** De espacio cibernético, para referirse coloquialmente a navegar por Internet.

**Computadora: T**ambién denominada como ordenador o computador es un sistema digital con tecnología microelectrónica, capaz de recibir y procesar datos a partir de un grupo de instrucciones denominadas programas, y finalmente transferir la información procesada o guardarla en algún tipo de dispositivo o unidad de almacenamiento.

**Cookies: Pequeños archivos de datos que algunos sitios Web depositan automáticamente en las computadoras de los visitantes. El objetivo es almacenar información sobre personas y sus preferencias.**

**Correo electrónico:** Representa uno de los servicios más utilizados de Internet. Permite enviar y recibir documentos en formato electrónico.

**Demo:** Es una "demostración" de un software. Es decir, un programa generalmente de libre reparto para que compruebes su utilidad y la diferencia entre ésta y el programa comercial depende del fabricante.

**Directorio:** Parte de la estructura para organizar la información en los soportes de almacenamiento.

**Discos:** Son las unidades de almacenamiento de información por excelencia. Hay distintos tipos de discos teniendo en cuenta los materiales utilizados en su construcción y la forma de grabación, así tenemos los discos duros, los disquetes y los discos compactos.

**Discos Duros:** Dispositivo de almacenamiento masivo de la información.

**Driver:** Aunque puede referirse a dispositivos físicos, se utiliza normalmente para indicar los controladores de periféricos, es decir, el software que permite al Sistema Operativo reconocer y utilizar lo que tiene conectado el ordenador.

**DVD:** Un Digital Video Disk, es parecido a un CD en su forma, tamaño pero puede almacenar mucha mas información.

**ENIAC:** Primer ordenador electrónico construido en 1.946 como proyecto militar en EEUU. Utilizaba un sistema decimal en lugar de un sistema binario como los ordenadores actuales, aunque en muchos aspectos ya incorporaba los principios que después dieron lugar a éstos..

**Enlace:** Link. Refiriéndonos a Internet y páginas Web es un unión entre varios documentos dentro de un mismo servidor, o con mayor frecuencia, la posibilidad de acceder mediante la pulsación de una palabra o frase, generalmente resaltada y subrayada, a otra página situada en un ordenador distinto y ubicado en cualquier lugar del mundo.

**Escáner:** Es un dispositivo de entrada con un funcionamiento similar a una fotocopiadora, pero cuyo resultado es el de imágenes.

**FTP** File Transfer Protocol. Es un servicio que facilita la transferencia de archivos de entre computadoras a través de Internet.

**Gigabyte** Giga o Gb. Es una unidad de medida de memorias. Equivale a 1.024 Mb.

**Hardware:** Se denomina así al conjunto de componentes físicos de un computador.

**Hipermedia:** En realidad es sinónimo de hipertexto. En algunas ocasiones se hace la diferencia de utilizar este término en el sentido de que los enlaces son a audio o video.

**Hipertexto:** Es una de las características de las páginas de Internet. Se le denomina así a la capacidad de saltar de un documento a otro por medio de imágenes o textos resaltados, lo que permite navegar ya sea dentro de una Web o hacia otras.

**Hipervínculo: Conexiones entre una información y otra dentro de un documento HTML.**

**HTML:** Hypertext Markup Language. Lenguaje que se utiliza para elaborar páginas Web.

**HTTP:** Es el protocolo o las reglas de funcionamiento de los servidores WWW, que son los encargados de mantener este tipo de páginas.

**Icono:** Representación gráfica de un elemento, generalmente una opción a elegir, que sustituye o complementa al texto escrito.

**Impresora:** Periférico de salida, que permite el paso a papel de la documentación en formato escrito o gráficos.

**Informática:** Es equivalente a computación. Se puede definir como la ciencia que trata la información (de ahí su nombre) por medios electrónicos. Teniendo en cuenta su ámbito de aplicación, y por lo tanto, sus distintos sistemas de trabajo, da lugar a ramas o especializaciones más amplias.

**Interfaz de usuario:** Es la manera de funcionar el ordenador de cara al usuario, o mejor, la relación de ambos, es decir, cómo responde a los sucesos o acciones.

**Internet: R**edes de ordenadores interconectados.

**Kilobytes:** Kb. Unidad de almacenamiento equivalente a 1.024 bytes.

**LCD:** Liquid Cristal Display. Pantallas y módulos de cristal líquido, con capacidad de mostrar cualquier carácter alfa numérico, en lugar de las pantallas tradicionales.

**Lector óptico:** Es un dispositivo de lectura generalmente utilizado para la entrada de datos partiendo de códigos de barras. Los hay de distintos modelos y suelen ir acompañados de los programas necesarios para la transformación de la lectura gráfica en los dígitos correspondientes.

**Megabytes:** Megas o Mb. Unidad de almacenamiento que equivale a 1.024 Kb.

**Memoria:** Tanto en ordenadores como en periféricos, lugar donde se almacenan datos o programas mientras se están utilizando.

**Microprocesador:** Es un circuito integrado o un chip que dirige las funciones del ordenador. Uno solo, como en el caso de los microordenadores, o un conjunto de ellos, en ordenadores de mayor capacidad, dan lugar al procesador.

**MÓDEM:** El término MÓDEM viene de una contracción de "Modular y Demodular". El módem convierte los binarios 1 y 0, enviados por la computadora, en diferentes frecuencias de sonidos. Estos tonos pueden ser enviados por la línea de teléfonos normal.

**Monitor:** Pantalla del ordenador u otro dispositivo similar.

**Multimedia:** Se denomina así a los sistemas o aplicaciones que permiten la utilización de sonido e imágenes.

**Multitarea:** Realización simultánea de varios procesos en un ordenador, teniendo en cuenta que éste y su Sistema Operativo lo permitan.

**Navegador:** En el ámbito de Internet, es un software capaz de visualizar la información en formato de Web.

**Navegar:** Desplazarse por los distintos lugares y páginas de Internet a base de la utilización de los enlaces.

**Página principal:** Se suele entender dentro del entorno de Internet, y es aquella que sirve de inicio para el resto del sitio. Generalmente suele denominarse "Index" con las extensiones htm o html.

Páginas Web: Forma de denominar a las hojas creadas con html que se manejan dentro del entorno WWW.

Periférico: Cualquier componente físico externo al ordenador, o a la CPU, ya sea pantallas, impresoras, teclados o cualquier otro.

Portal: Se refiere a un sitio en Internet o un sitio Web por donde se ingresa a distintos servicios. Tradicionalmente servicios de búsqueda y enlace con páginas Webs, correos electrónicos gratuitos o no, información de distinto tipo, etc.

**Power Point:** Herramienta de creación de presentaciones, integrada en el paquete MS Office.

**RAM:** Ramdom Access Memory. Memoria de acceso aleatorio, volátil, es decir, solo se mantiene activa mientras el ordenador esté encendido. Se utiliza como almacenamiento temporal de entrada y salida dado su velocidad de acceso.

**Resolución:** Cantidad de puntos por pulgada que permite o que están activos en un monitor, dependiendo si es la resolución máxima o la activa.

**ROM:** Read Only Memory. Memoria que solo permite la lectura, no modificable.

**Script:** Son programas que se ejecutan en un servidor Web dedicados a procesar las peticiones que le llegan de los navegadores.

Servicios: Se le suele denominar así al conjunto de posibilidades que tiene un ordenador, generalmente el servidor, y que puede distribuir entre los otros ordenadores que así lo reclamen.

**Sistema Operativo:** Es un conjunto de programas que sirve de enlace entre el ordenador y el programador usuario. Son los responsables de gestionar los recursos del ordenador, discos duros, memorias, control de periféricos como pantallas, teclados, etc. De alguna forma unifican y estandarizan el funcionamiento de los ordenadores.

**Sitio (Site):** Se refiere a un lugar o dirección Web cualquiera con una URL.

**Software:** Todos los componentes informáticos de carácter no físico, sino lógico, como pueden ser Sistemas Operativos, programas contables, etc.

**USB:** Universal Serial Bus. Sistema que, pensado inicialmente como un puerto más, como los de serie o paralelo, pretende sustituir el actual tipo de conexiones.

**Videoconferencia:** Sistema que permite la comunicación de voz y visualización de las imágenes de los conferenciantes a través de Internet.

**Virus:** Programas muy sofisticados dedicados generalmente a causar un daño en la información o programas contenidos en un ordenador. Las repercusiones pueden ser desde simplemente simbólicas hasta la destrucción total del contenido de un disco o unidad de almacenamiento. Sus características principales son la transmisión o infección entre ordenadores y su ocultación mientras se expanden generando daños paulatinos o quedando en letargo, hasta que una fecha concreta o un proceso los pone en marcha.

**Web:** Por éste término se suele conocer a WWW (World Wide Web), es un sistema de intercambio de información y que Internet ha estandarizado. Supone un medio cómodo y elegante, basado en multimedia e hipertexto, para publicar información en la red.

W**ord:** Procesador de texto de Microsoft, integrado en el paquete Office.